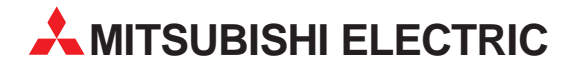

# **MELSEC System Q**

Speicherprogrammierbare Steuerungen

Installationsbeschreibung

# **Positioniermodule QD75M(1/2/4)**

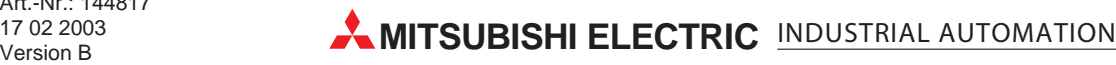

### **Zu dieser Installationsbeschreibung**

Die in diesem Handbuch vorliegenden Texte, Abbildungen, Diagramme und Beispiele dienen ausschließlich der Erläuterung der Positioniermodule QD75M(1/2/4) in Verbindung mit den speicherprogrammierbaren Steuerungen MELSEC System Q.

Sollten sich Fragen bezüglich Programmierung und Betrieb der in diesem Handbuch beschriebenen Module ergeben, zögern Sie nicht, Ihr zuständiges Verkaufsbüro oder einen Ihrer Vertriebspartner (siehe Umschlagrückseite) zu kontaktieren. Aktuelle Informationen sowie Antworten auf häufig gestellte Fragen erhalten Sie über die Mitsubishi-Homepage unter www.mitsubishi-automation.de.

Die MITSUBISHI ELECTRIC EUROPE B.V. behält sich vor, jederzeit technische Änderungen oder Änderungen dieses Handbuchs ohne besondere Hinweise vorzunehmen.

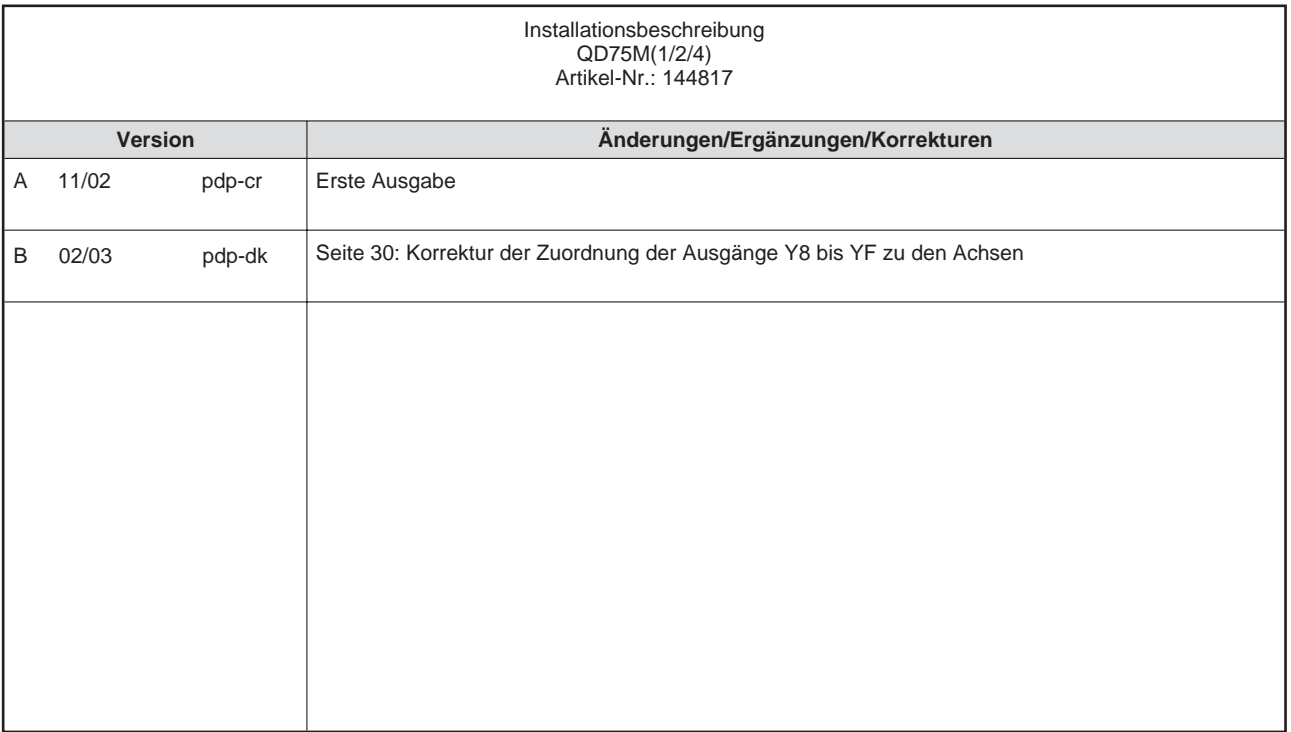

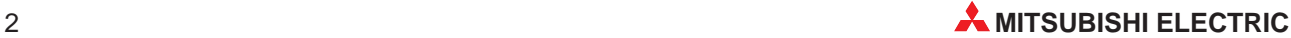

### **Inhaltsverzeichnis**

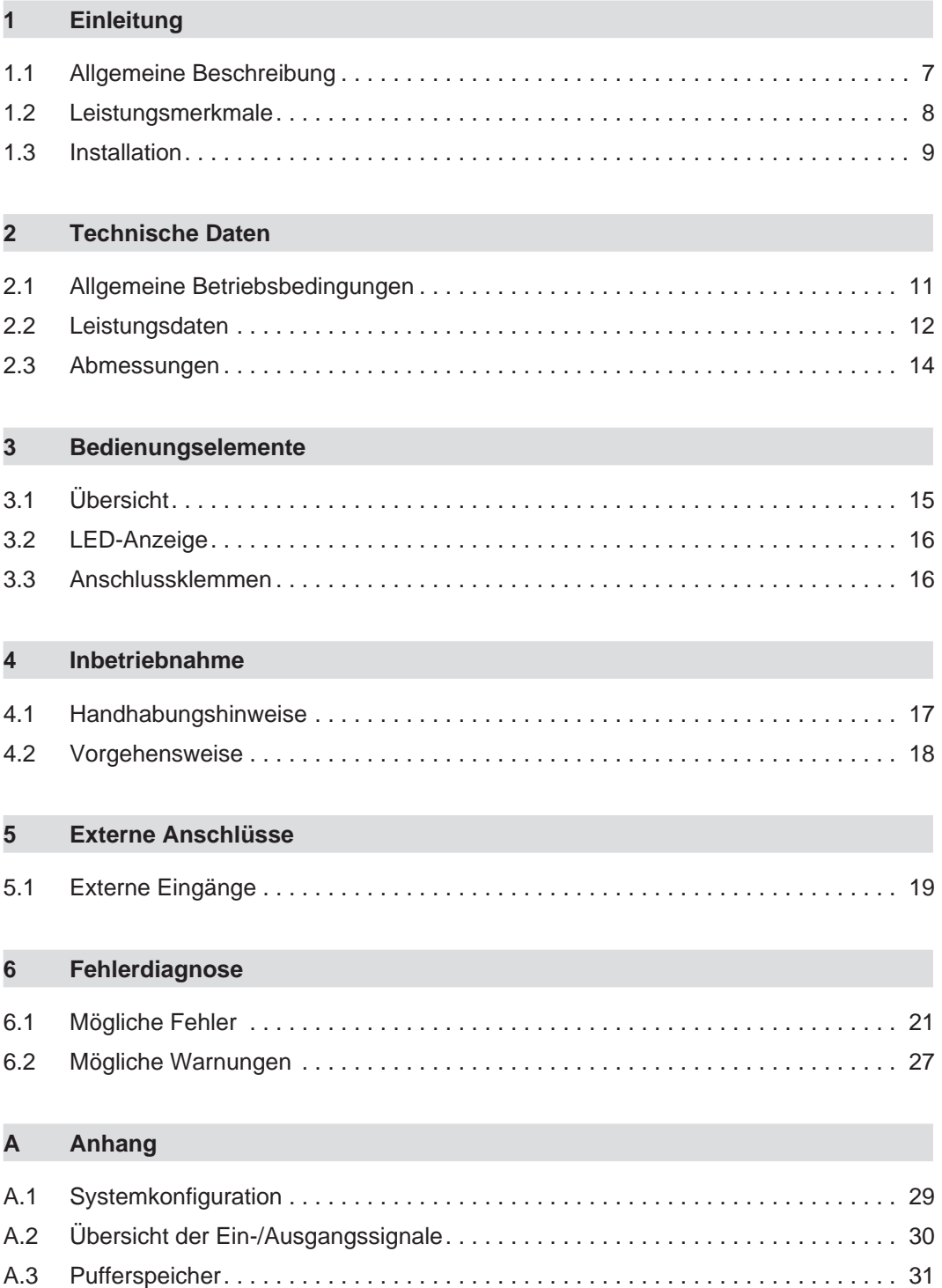

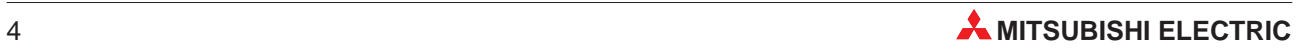

### **Sicherheitshinweise**

#### **Zielgruppe**

Dieses Handbuch richtet sich ausschließlich an anerkannt ausgebildete Elektrofachkräfte, die mit den Sicherheitsstandards der Automatisierungstechnik vertraut sind. Projektierung, Installation, Inbetriebnahme, Wartung und Prüfung der Geräte dürfen nur von einer anerkannt ausgebildeten Elektrofachkraft, die mit den Sicherheitsstandards der Automatisierungstechnik vertraut ist, durchgeführt werden. Eingriffe in die Hard- und Software unserer Produkte, soweit sie nicht in diesem Handbuch beschrieben sind, dürfen nur durch unser Fachpersonal vorgenommen werden.

#### **Bestimmungsgemäßer Gebrauch**

Die MELSEC-System-Q-Positioniermodule QD75M(1/2/4) sind nur für die Einsatzbereiche vorgesehen, die in der vorliegenden Bedienungsanleitung beschrieben sind. Achten Sie auf die Einhaltung aller im Handbuch angegebenen Kenndaten. Die Produkte wurden unter Beachtung der Sicherheitsnormen entwickelt, gefertigt, geprüft und dokumentiert. Unqualifizierte Eingriffe in die Hard- oder Software bzw. Nichtbeachtung der in diesem Handbuch angegebenen oder am Produkt angebrachten Warnhinweise können zu schweren Personen- oder Sachschäden führen. Es dürfen nur von MITSUBISHI ELECTRIC empfohlene Zusatz- bzw. Erweiterungsgeräte in Verbindung mit den speicherprogrammierbaren Steuerungen der MELSEC System Q benutzt werden. Jede andere darüber hinausgehende Verwendung oder Benutzung gilt als nicht bestimmungsgemäß.

#### **Sicherheitsrelevante Vorschriften**

Bei der Projektierung, Installation, Inbetriebnahme, Wartung und Prüfung der Geräte müssen die für den spezifischen Einsatzfall gültigen Sicherheits- und Unfallverhütungsvorschriften beachtet werden. Es müssen besonders folgende Vorschriften (ohne Anspruch auf Vollständigkeit) beachtet werden:

- VDE-Vorschriften
	- **–** VDE 0100 Bestimmungen für das Errichten von Starkstromanlagen mit einer Nennspannung bis 1000 V
	- **–** VDE 0105 Betrieb von Starkstromanlagen
	- **–** VDE 0113 Elektrische Anlagen mit elektronischen Betriebsmitteln
	- **–** VDE 0160

Ausrüstung von Starkstromanlagen und elektrischen Betriebsmitteln

- **–** VDE 0550/0551 Bestimmungen für Transformatoren
- **–** VDE 0700 Sicherheit elektrischer Geräte für den Hausgebrauch und ähnliche Zwecke
- **–** VDE 0860 Sicherheitsbestimmungen für netzbetriebene elektronische Geräte und deren Zubehör für den Hausgebrauch und ähnliche Zwecke
- **•** Brandverhütungsvorschriften
- Unfallverhütungsvorschrift
	- **–** VBG Nr.4 Elektrische Anlagen und Betriebsmittel

#### **Erläuterung zu den Gefahrenhinweisen**

In diesem Handbuch befinden sich Hinweise, die für den sachgerechten sicheren Umgang mit dem Gerät wichtig sind. Die einzelnen Hinweise haben folgende Bedeutung:

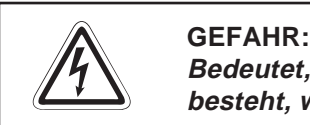

Bedeutet, dass eine Gefahr für das Leben und die Gesundheit des Anwenders **besteht, wenn die entsprechenden Vorsichtsmaßnahmen nicht getroffen werden.**

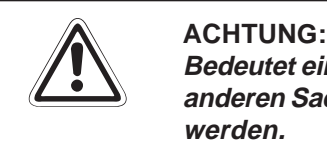

Bedeutet eine Warnung vor möglichen Beschädigungen des Gerätes, der Software oder **anderen Sachwerten, wenn die entsprechenden Vorsichtsmaßnahmen nicht getroffen werden.**

#### **Allgemeine Gefahrenhinweise und Sicherheitsvorkehrungen**

Die folgenden Gefahrenhinweise sind als generelle Richtlinie für speicherprogrammierbare Steuerungen in Verbindung mit anderen Geräten zu verstehen. Sie müssen bei Projektierung, Installation und Betrieb der elektrotechnischen Anlage unbedingt beachtet werden.

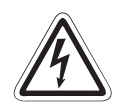

#### **P GEFAHR:**

- **Die im spezifischen Einsatzfall geltenden Sicherheits- und Unfallverhütungsvorschriften sind zu beachten. Der Einbau, die Verdrahtung und das Öffnen der Baugruppen, Bauteile und Geräte müssen im spannungslosen Zustand erfolgen.**
- **Baugruppen, Bauteile und Geräte müssen in einem berührungssicheren Gehäuse mit einer bestimmungsgemäßen Abdeckung und Schutzeinrichtung installiert werden.**
- **Bei Geräten mit einem ortsfesten Netzanschluss muss ein allpoliger Netztrennschalter oder eine Sicherung in die Gebäudeinstallation eingebaut werden.**
- **Überprüfen Sie spannungsführende Kabel und Leitungen, mit denen die Geräte verbunden sind, regelmäßig auf Isolationsfehler oder Bruchstellen. Bei Feststellung eines Fehlers in der Verkabelung müssen Sie die Geräte und die Verkabelung sofort spannungslos schalten und die defekte Verkabelung ersetzen.**
- **Überprüfen Sie vor der Inbetriebnahme, ob der zulässige Netzspannungsbereich mit der örtlichen Netzspannung übereinstimmt.**
- **Fehlerstrom-Schutzeinrichtungen nach DIN VDE 0641 Teil 1-3 sind als alleiniger Schutz bei indirekten Berührungen in Verbindung mit Positionierantrieben nicht ausreichend. Hierfür sind zusätzliche bzw. andere Schutzmaßnahmen zu ergreifen.**
- **NOT-AUS-Einrichtungen gemäß VDE 0113 müssen in allen Betriebsarten der SPS wirksam bleiben. Ein Entriegeln der NOT-AUS-Einrichtung darf keinen unkontrollierten oder undefinierten Wiederanlauf bewirken.**
- **Damit ein Leitungs- oder Aderbruch auf der Signalseite nicht zu undefinierten Zuständen führt, sind entsprechende Sicherheitsvorkehrungen zu treffen.**
- Beim Einsatz der Module muss stets auf die strikte Einhaltung der Kenn**daten für elektrische und physikalische Größen geachtet werden.**

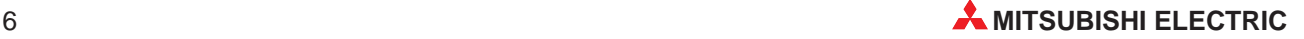

## <span id="page-6-0"></span>**1 Einleitung**

In der vorliegenden Installationsbeschreibung sind die wichtigsten Kenndaten der Positioniermodule QD75M(1/2/4) zusammengestellt. Es dient dem erfahrenen Anwender zur schnellen Inbetriebnahme der Module. Eine detaillierte Beschreibung der Funktionen, des Anschlusses, der Montage und der Programmieranweisungen finden Sie in dem Handbuch der Positioniermodule QD75M(1/2/4), das Sie kostenlos im Internet unter der Adresse "www.mitsubishi-automation.de" herunterladen oder separat bestellen können. Für eine optimale Nutzung der Module muss dieses Handbuch vor der ersten Inbetriebnahme der Module komplett gelesen und verstanden worden sein.

### **1.1 Allgemeine Beschreibung**

Die Positioniermodule werden in Verbindung mit den Servoverstärkern des Typs MR-J2S-B zur Positions- oder Geschwindigkeitsregelung eingesetzt. Über das SSCNET werden Positionierund Steuerbefehle mit einer Pulsrate von mehr als 1 Mbit/s an den Servoverstärker gesendet. Die Parametereinstellungen des Servoverstärkers werden mittels einer IEC 1131-Software inklusive eines Monitoring-Tools über das Positioniermodul vorgenommen. Es stehen Module zur Steuerung von ein-/zwei- bis maximal vier Achsen zur Verfügung. Die Anzahl der Achsen (Module) ist flexibel und modular skalierbar. Die Interpolation von mehreren Achsen (QD75M(2/4)) ist möglich. Bis zu 600 Positionierdaten, wie Positionieradresse, -modus und -zyklus, können pro Achse programmiert werden.

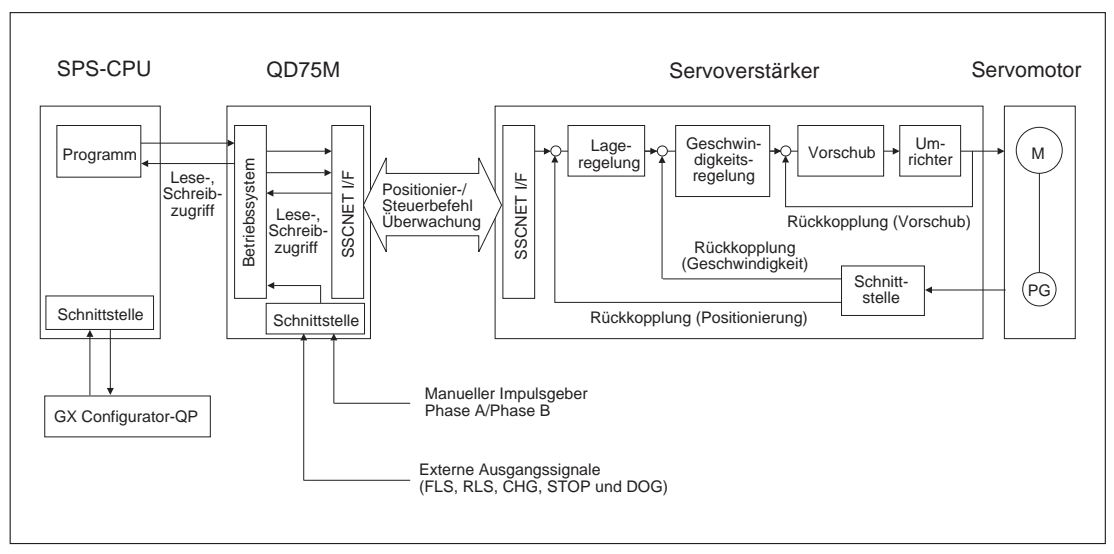

#### **Ansteuerung eines Servomotors**

Der Servoverstärker MR-J2S-B ist auch für den Betrieb mit einem Mitsubishi Motion Controller A171, A172, A173 und Q172, Q173 über einen seriellen SSCNET-Bus ausgelegt. Dabei liest der Servoverstärker und der angeschlossene Motion Controller oder das Positioniermodul die Positionsdaten direkt ein, um anschließend den Positioniervorgang auszuführen.

Für die Verbindung verwenden Sie das entsprechende SSCNET-Kabel. Die maximale Distanz zwischen dem Positioniermodul und dem Servoverstärker beträgt 30 m.

### <span id="page-7-0"></span>**1.2 Leistungsmerkmale**

#### **Es sind Module für 1, 2 und 4 Achsen verfügbar**

Je nach Art der Anwendung kann unter verschiedenen Modulen gewählt werden. Die Module unterscheiden sich in der Anzahl der Achsen, die betrieben werden können.

- QD75M1: 1 Achse
- QD75M2: 2 Achsen
- QD75M4: 4 Achsen

Die Positioniermodule werden auf einem Steckplatz installiert. Es stehen 32 E/A-Kanäle zur Verfügung. Die Anzahl der Ein- und Ausgänge ist von der SPS-CPU abhängig. Maximal können aber 64 Module installiert werden.

#### **Schneller Start der Positionierung**

Nur 6 bis 7 ms nachdem das Startsignal von der CPU ausgegeben wurde, wird die Positionierung der jeweiligen Achsen gestartet.

#### **Möglichkeit der linearen und zirkularen Interpolation**

Bis zu 4 Achsen können linear interpolierend und 2 Achsen können zirkular interpolierend von demselben Positioniermodul gesteuert werden.

#### **Große Auswahl an Positionierarten**

Es stehen folgende Positioniermethoden zur Verfügung: Punkt zu Punkt Positionierung, Positionierung mit festem Vorschub, Positionierung mit Geschwindigkeitsregulierung und Positionierung mit Umschaltung zwischen Geschwindigkeits- und Lageregelung.

#### **Speicherung der Positionierdaten**

Für jede Achse können bis zu 600 Positionierdaten im Flash-ROM gespeichert werden. Das Flash-ROM benötigt keine Pufferbatterie.

#### **Erweiterte Anweisungen**

Zur Vereinfachung des Ablaufprogramms können Sie erweiterte Anweisungen wie z. B. "Positionierung starten (PSTRT)" und "Teaching der entsprechenden Achse (TEACH)" verwenden.

#### **Einfache Parametrierung mit Software-Paket**

Mit dem Software-Paket GX (IEC) Developer programmieren Sie die entsprechenden Ablaufprogramme nach dem gängigen IEC 1131 Programmierstandard. Mit dem optionalen Software-Paket GX Configurator-QP kann neben der Vorgabe von Parameter- und Positionierdaten der Zustand des QD75M beobachtet und das Positioniermodul und dessen Verdrahtung überprüft werden. Des Weiteren kann mit den im Modul vorhandenen Positionierdaten die Positionierung offline simuliert werden.

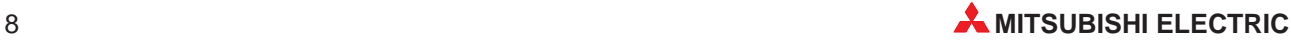

### <span id="page-8-0"></span>**1.3 Installation**

Für die MELSEC System Q-Steuerungen stehen unterschiedliche Haupt- und Erweiterungsbaugruppenträger zur Verfügung. Detaillierte Informationen über die Baugruppenträger entnehmen Sie bitte dem System Q Hardware-Handbuch.

#### **Installation der Module auf dem Baugruppenträger**

Beachten Sie bei der Installation der Module bitte die folgenden Sicherheitshinweise:

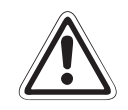

#### **E ACHTUNG: Vor dem Einbau der Module ist immer die Netzspannung auszuschalten.**

**Wird das Modul nicht korrekt über die Führungslasche auf den Baugruppenträger gesetzt, können sich die PINs im Modulstecker verbiegen.**

**Berühren Sie keine leitenden Teile oder elektronische Bauteile der Module. Dies kann zu Störungen oder Beschädigung der Baugruppe führen.**

- Nachdem Sie die Netzspannung ausgeschaltet haben, setzen Sie das Modul mit der unteren Lasche in die Führung des Baugruppenträgers ein.
- Drücken Sie das Modul anschließend auf den Baugruppenträger, bis das Modul ganz am Baugruppenträger anliegt.
- Sichern Sie das Modul zusätzlich mit einer Schraube (M3 x 12), wenn Vibrationen zu erwarten sind. Diese Schraube gehört nicht zum Lieferumfang der Module.

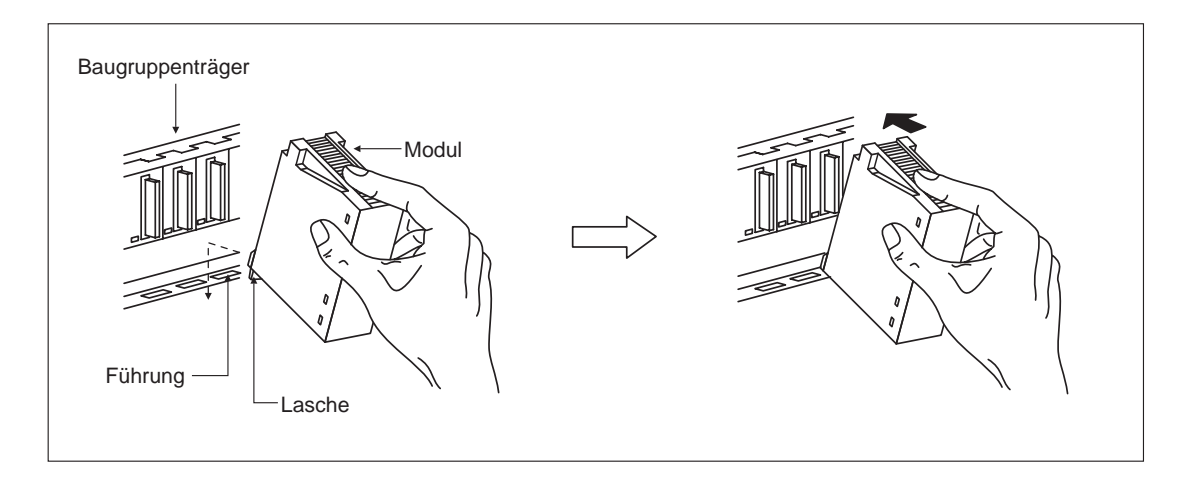

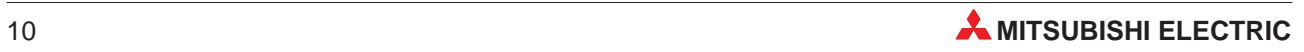

### <span id="page-10-0"></span>**2 Technische Daten**

### **2.1 Allgemeine Betriebsbedingungen**

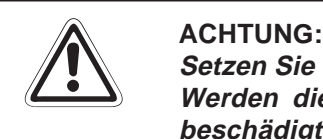

**Setzen Sie die Module nur bei den unten aufgeführten Betriebsbedingungen ein. Werden die Module unter anderen Bedingungen betrieben, können Baugruppen** beschädigt werden und es besteht die Gefahr von elektrischen Schlägen, Feuer oder **Störungen.**

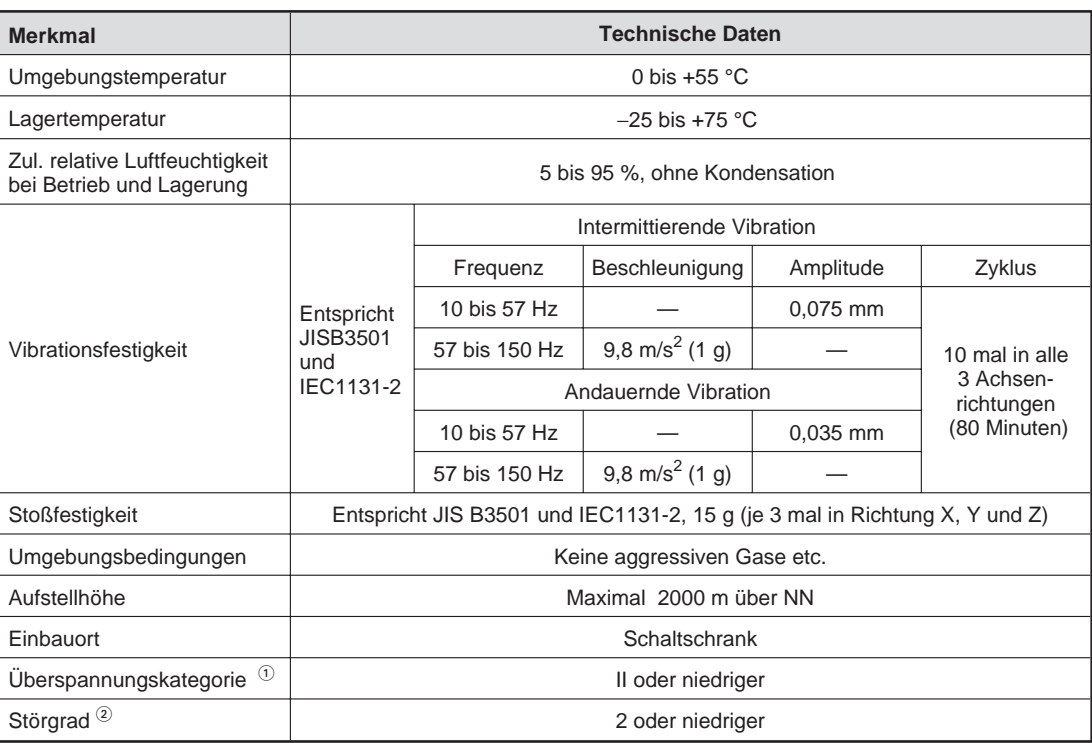

 $\overline{0}$  Gibt an, in welchem Bereich der Spannungsversorgung vom öffentlichen Netz bis zur Maschine das Gerät angeschlossen ist Kategorie II gilt für Geräte, die ihre Spannung aus einem festen Netz beziehen. Die Überspannungsfestigkeit für Geräte, die mit Spannungen bis 300 V betrieben werden, beträgt 2500 V.

 $\circled{2}$  Gibt einen Index für den Grad der Störungen an, die von dem Modul an die Umgebung abgegeben werden

Störgrad 2 gibt an, dass keine Störungen induziert werden. Bei Kondensation kann es jedoch zu induzierten Störungen kommen.

### <span id="page-11-0"></span>**2.2 Leistungsdaten**

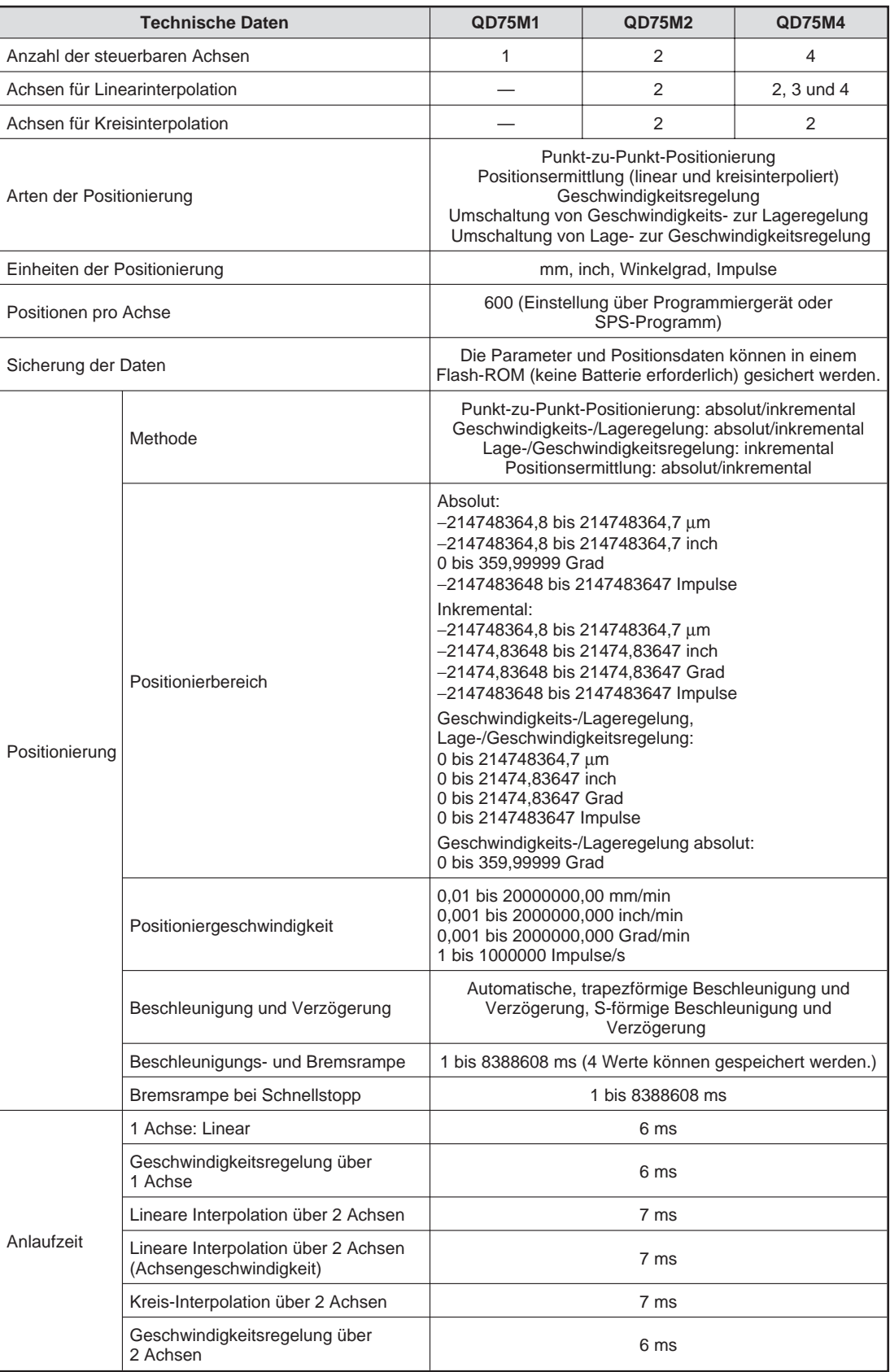

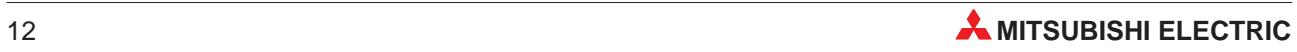

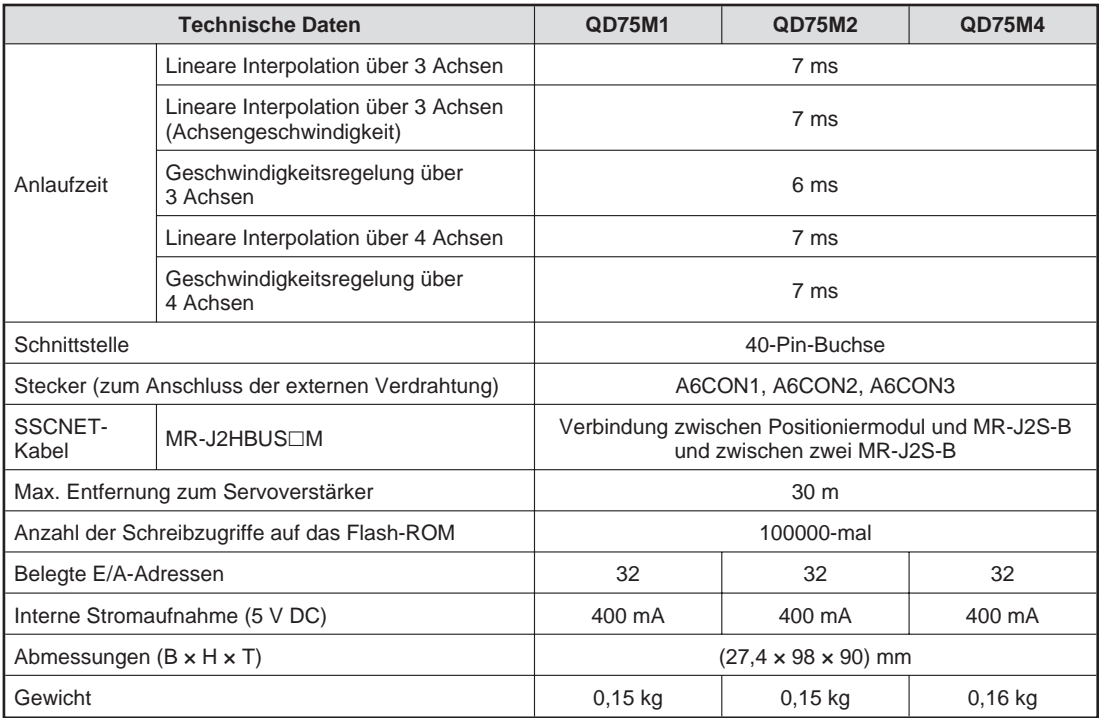

### <span id="page-13-0"></span>**2.3 Abmessungen**

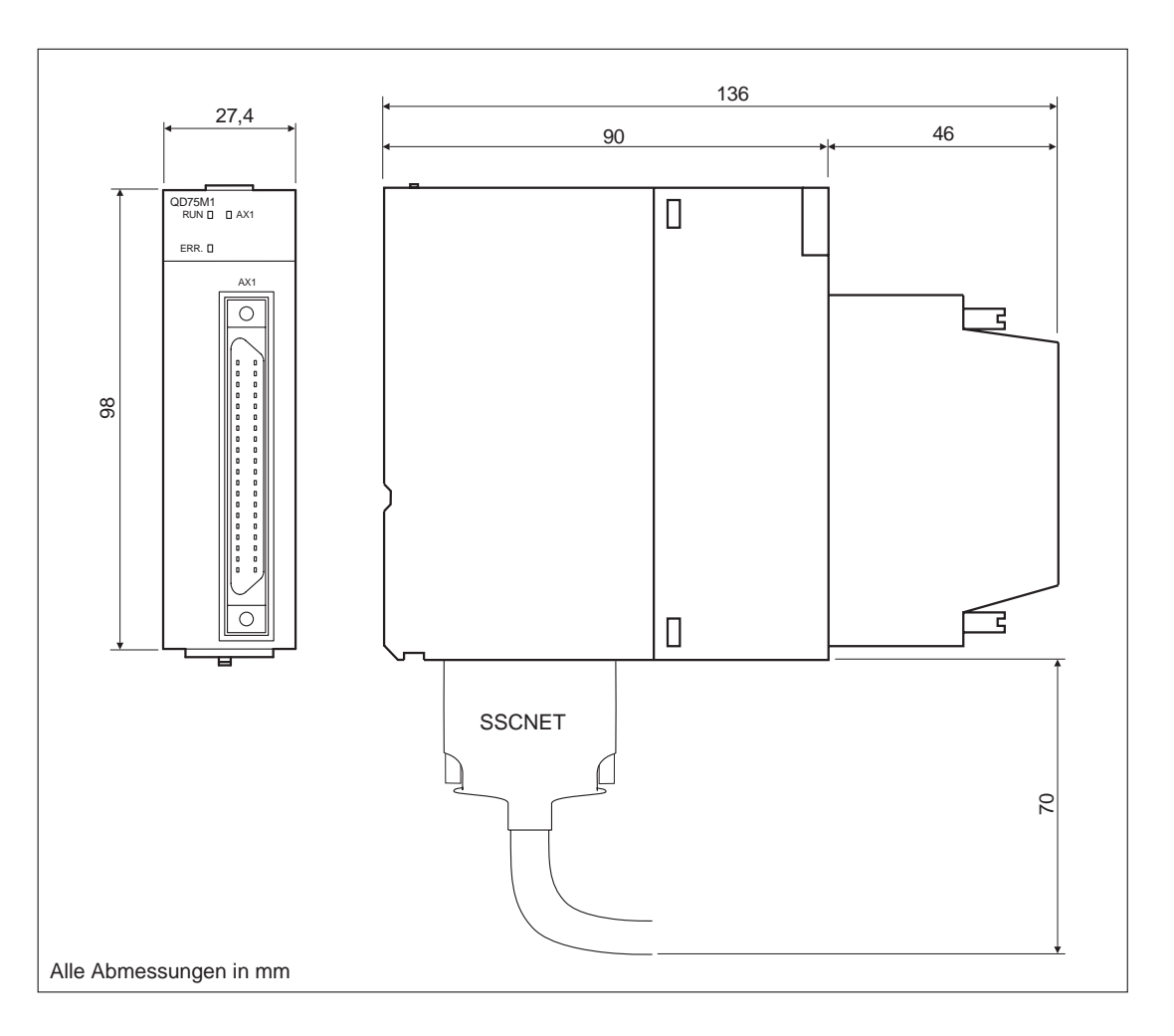

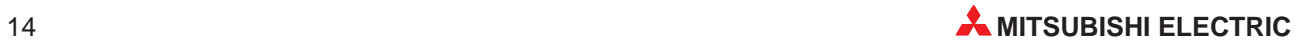

<span id="page-14-0"></span>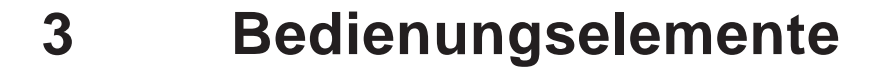

### **3.1 Übersicht**

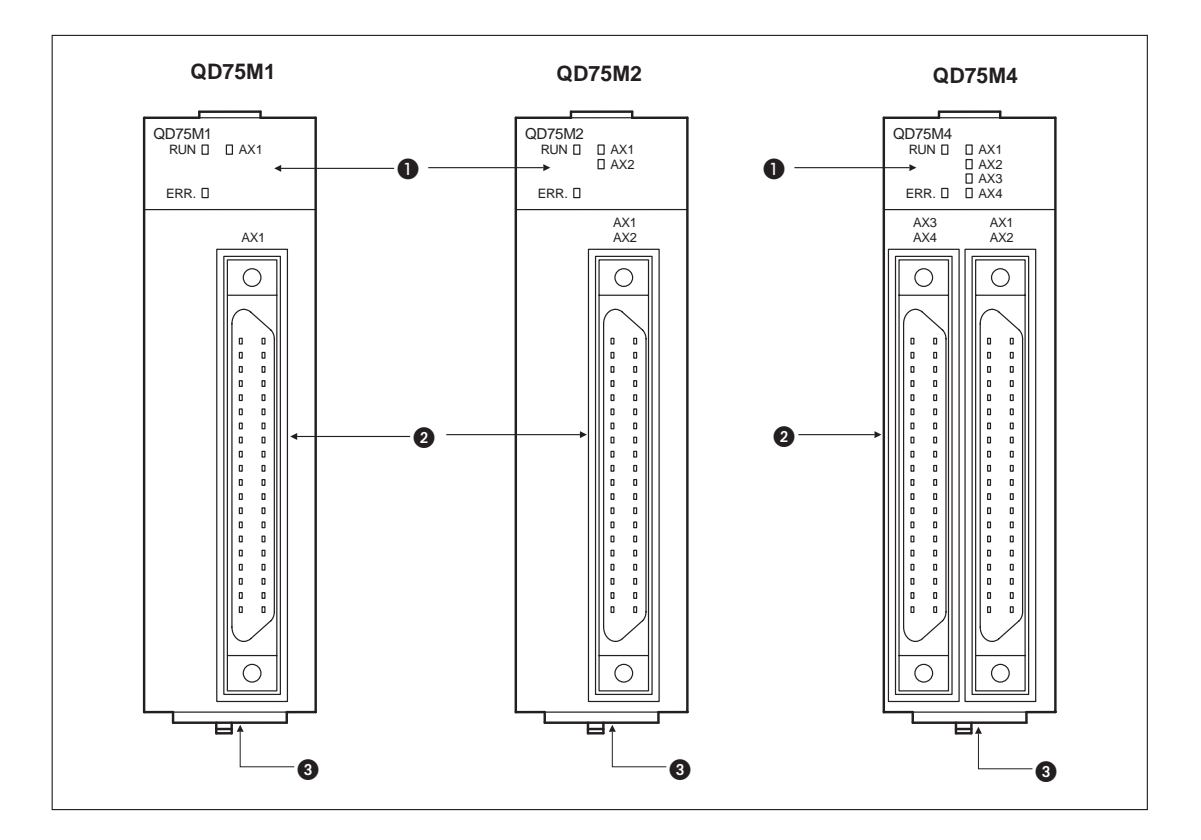

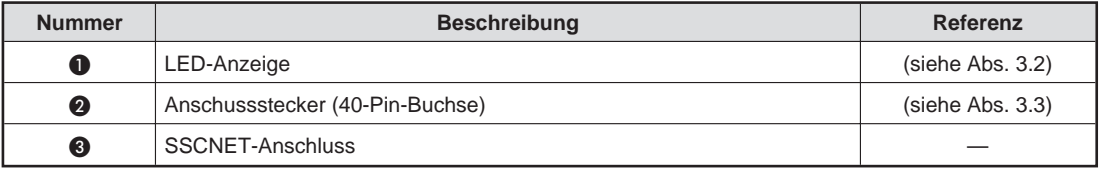

### <span id="page-15-0"></span>**3.2 LED-Anzeige**

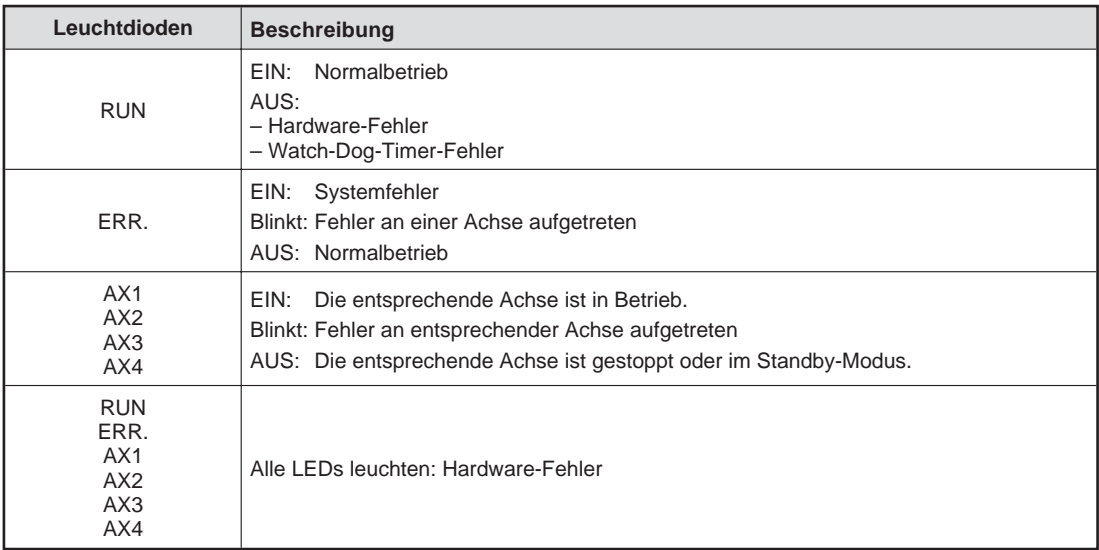

### **3.3 Anschlussklemmen**

### **QD75M1, QD75M2, QD75M4**

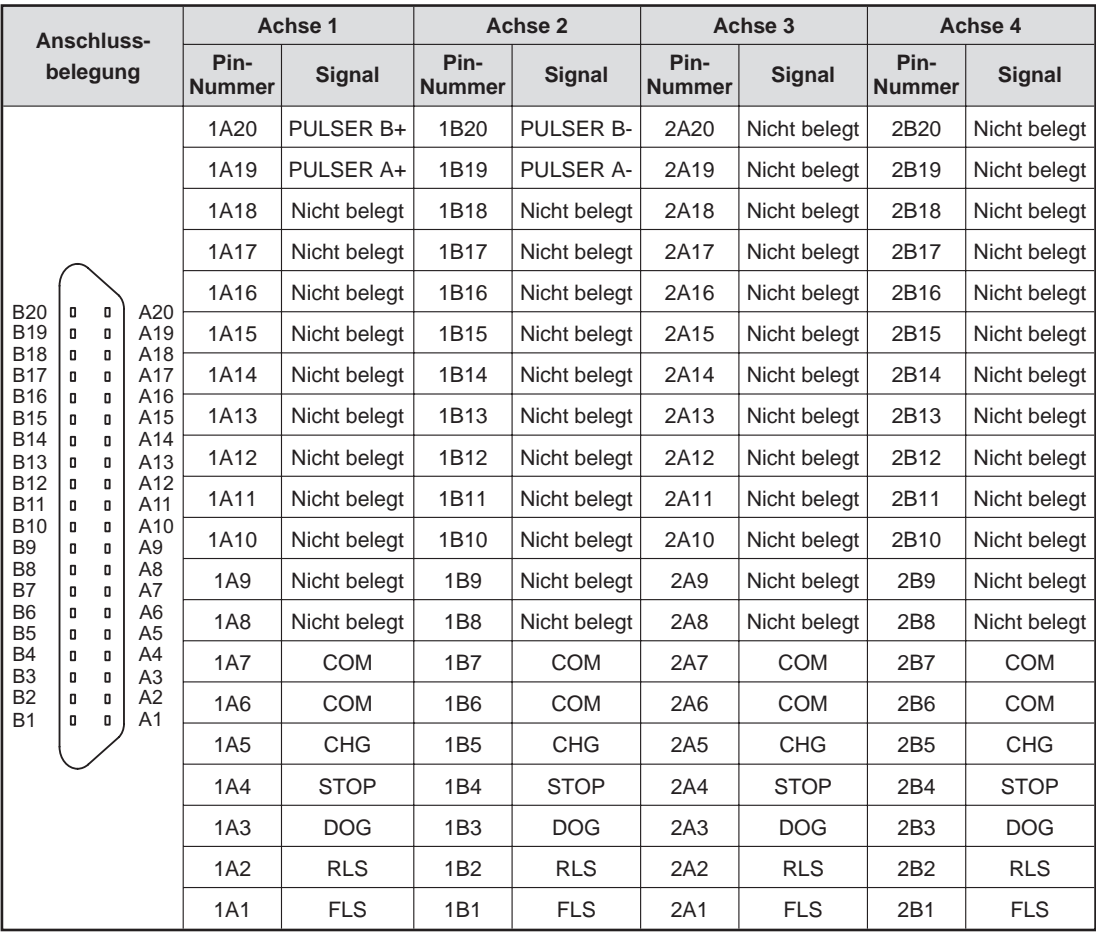

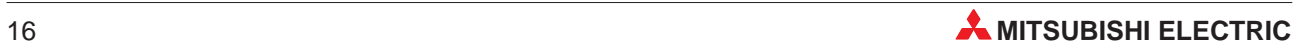

## <span id="page-16-0"></span>**4 Inbetriebnahme**

### **4.1 Handhabungshinweise**

#### **Vorsichtsmaßnahmen**

Da das Gehäuse und die Klemmenabdeckung aus Kunststoff gefertigt sind, ist darauf zu achten, dass die Geräte keinen mechanischen Belastungen und starken Stößen ausgesetzt werden. Die Platinen dürfen in keinem Fall aus dem Gerät entfernt werden. Bei der Installation ist darauf zu achten, dass keine Drähte oder Metallspäne in das Gehäuse gelangen.

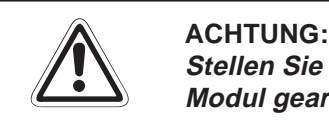

Stellen Sie sicher, dass die Betriebspannung immer unterbrochen ist, wenn an dem **Modul gearbeitet wird.**

Ziehen Sie die Befestigungsschraube der Module mit dem in der folgenden Tabelle angegebenen Anzugsmoment an:

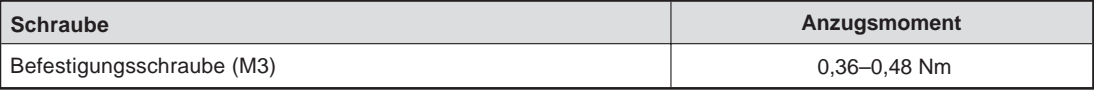

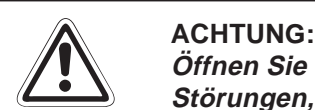

Öffnen Sie nicht das Gehäuse des Moduls. Verändern Sie nicht das Modul. **Störungen, Verletzungen und/oder Feuer können die Folge sein.**

**Schalten Sie die Versorgungsspannung der SPS allpolig ab, bevor das Modul montiert oder demontiert wird.**

**Wird das Modul unter Spannung montiert oder demontiert, können Störungen auftreten oder das Modul beschädigt werden.**

**Vorsichtsmaßnahmen bei der Verdrahtung**

- Verlegen Sie die Kabel nicht zusammen mit Leitungen die Lastspannungen oder Wechselspannungen führen. Dadurch vermeiden Sie, dass induktive und kapazitive Störimpulse eingekoppelt werden können.
- Verlegen Sie die spannungsführenden Leitungen mindestens 100 mm vom Anschlusskabel des QD75M(1/2/4).
- Verwenden Sie abgeschirmte Kabel, um Störspannungen und damit Fehlfunktionen zu vermeiden. Achten Sie darauf, dass die Abschirmung nur an der SPS geerdet wird, da sich sonst Induktionsschleifen bilden können.
- Befestigen Sie die Anschlussstecker mit den sich an den Steckern befindenden Schrauben.
- Der Anschluss für das SSCNET-Kabel befindet sich an der Unterseite des Moduls. Achten Sie darauf, dass der Biegeradius des Kabels nicht zu gering ist. Der minimale Abstand des Kabels vom Modul beträgt 70 mm.

### <span id="page-17-0"></span>**4.2 Vorgehensweise**

Zur Installation und Inbetriebnahme der Module gehen Sie entsprechend dem folgenden Ablaufdiagramm vor:

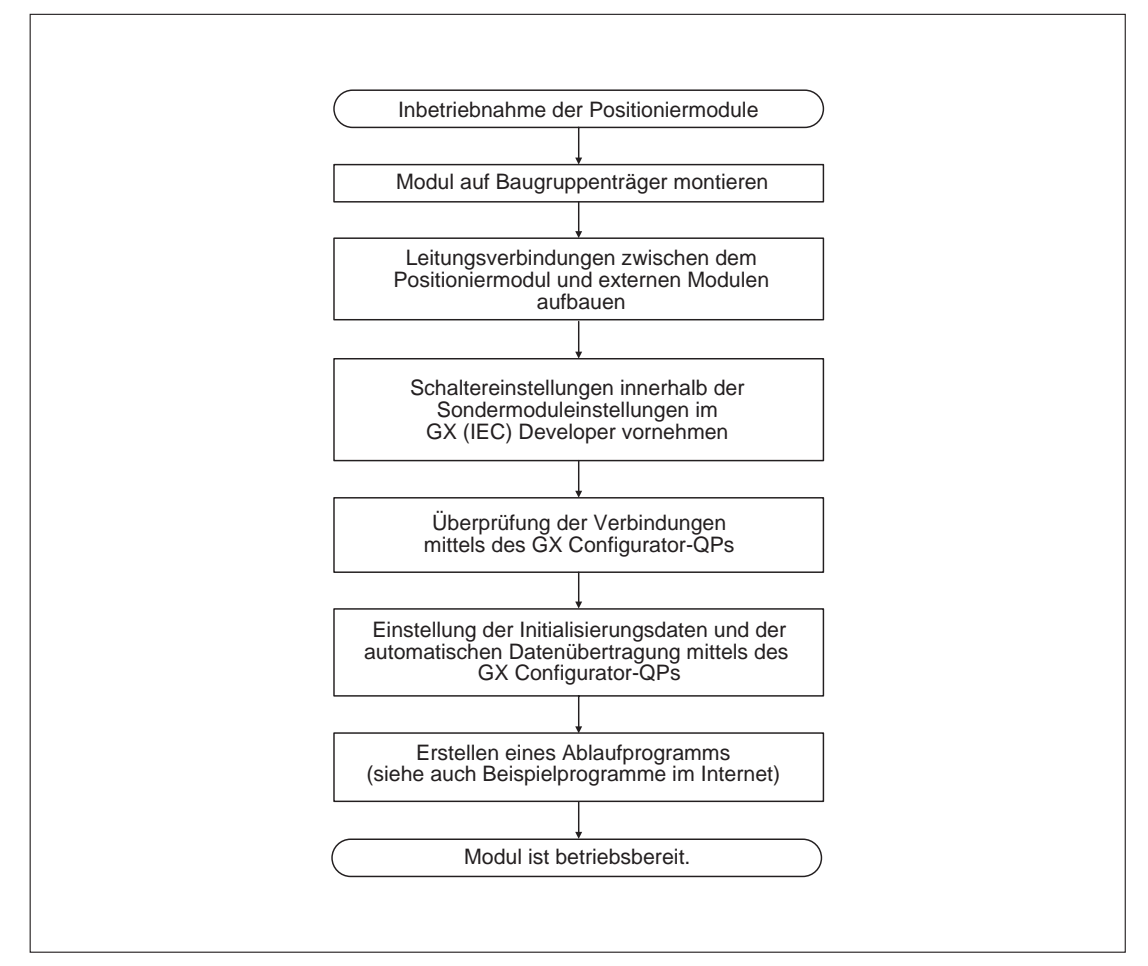

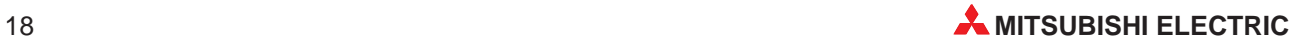

## <span id="page-18-0"></span>**5 Externe Anschlüsse**

### **5.1 Externe Eingänge**

### **Daten der externen Eingänge**

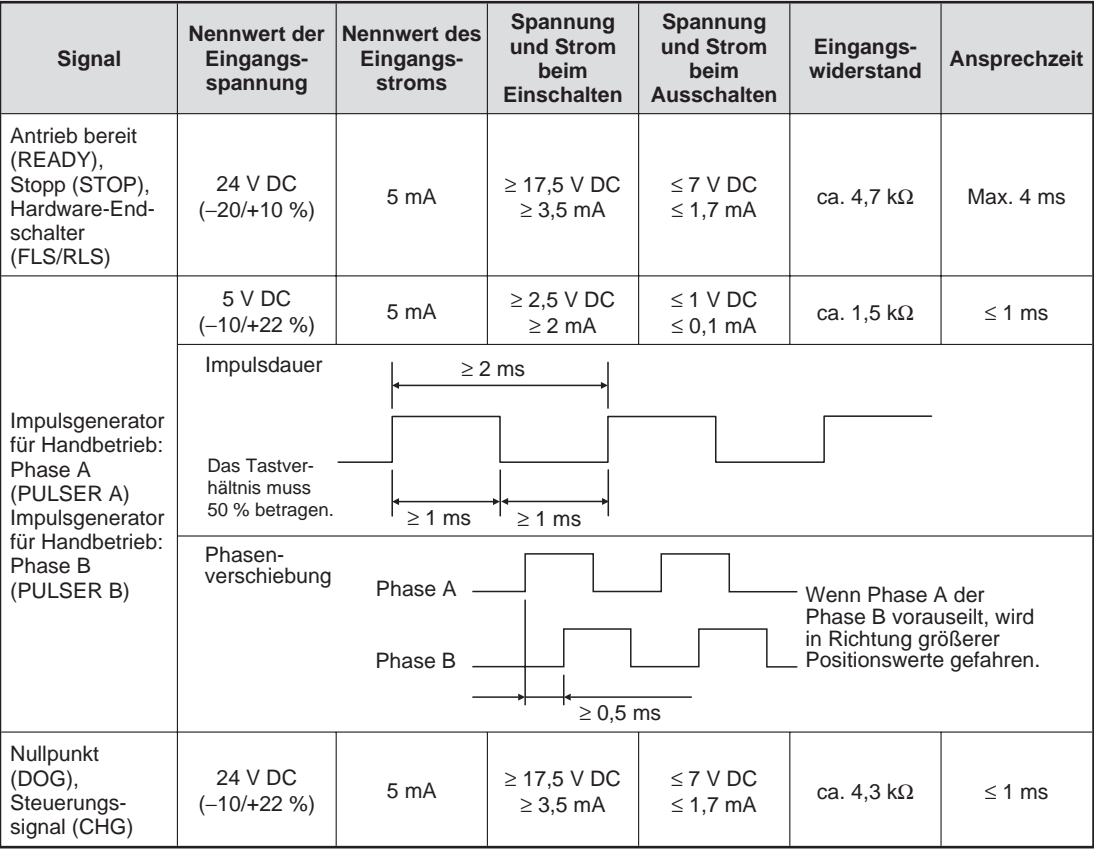

### **Anschluss der externen Eingänge**

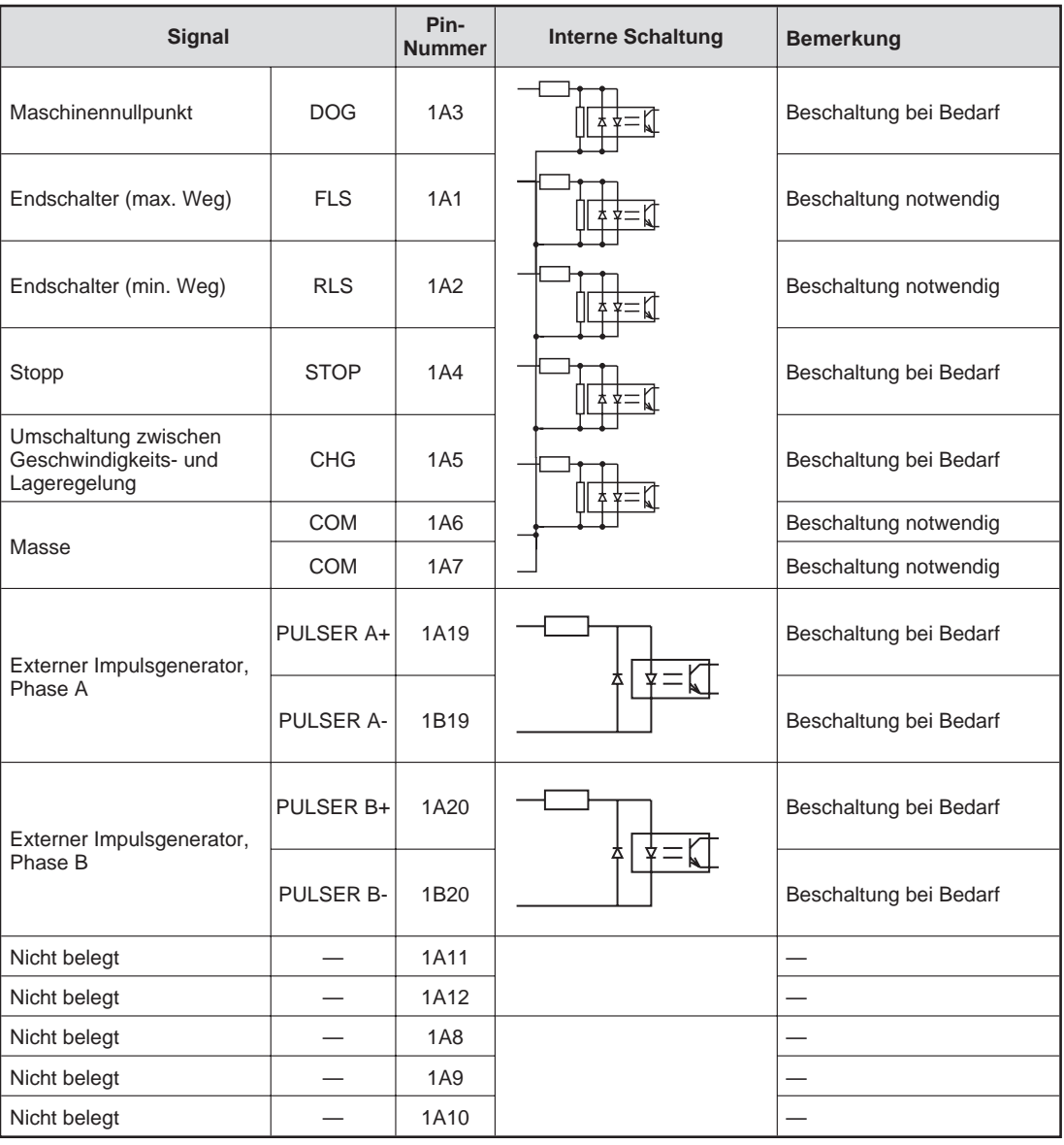

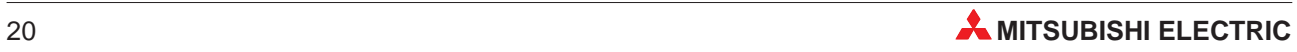

<span id="page-20-0"></span>**6 Fehlerdiagnose**

### **6.1 Mögliche Fehler**

Tritt ein Fehler auf, wird der entsprechende Fehler- Code im Pufferspeicher abgelegt. Dazu stehen die folgenden Adressen zur Verfügung:

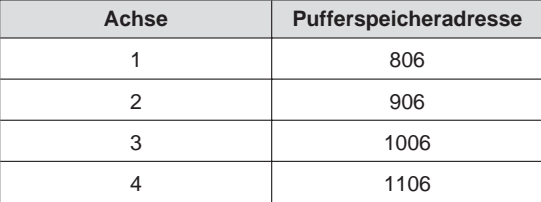

#### **Fehler-Codes**

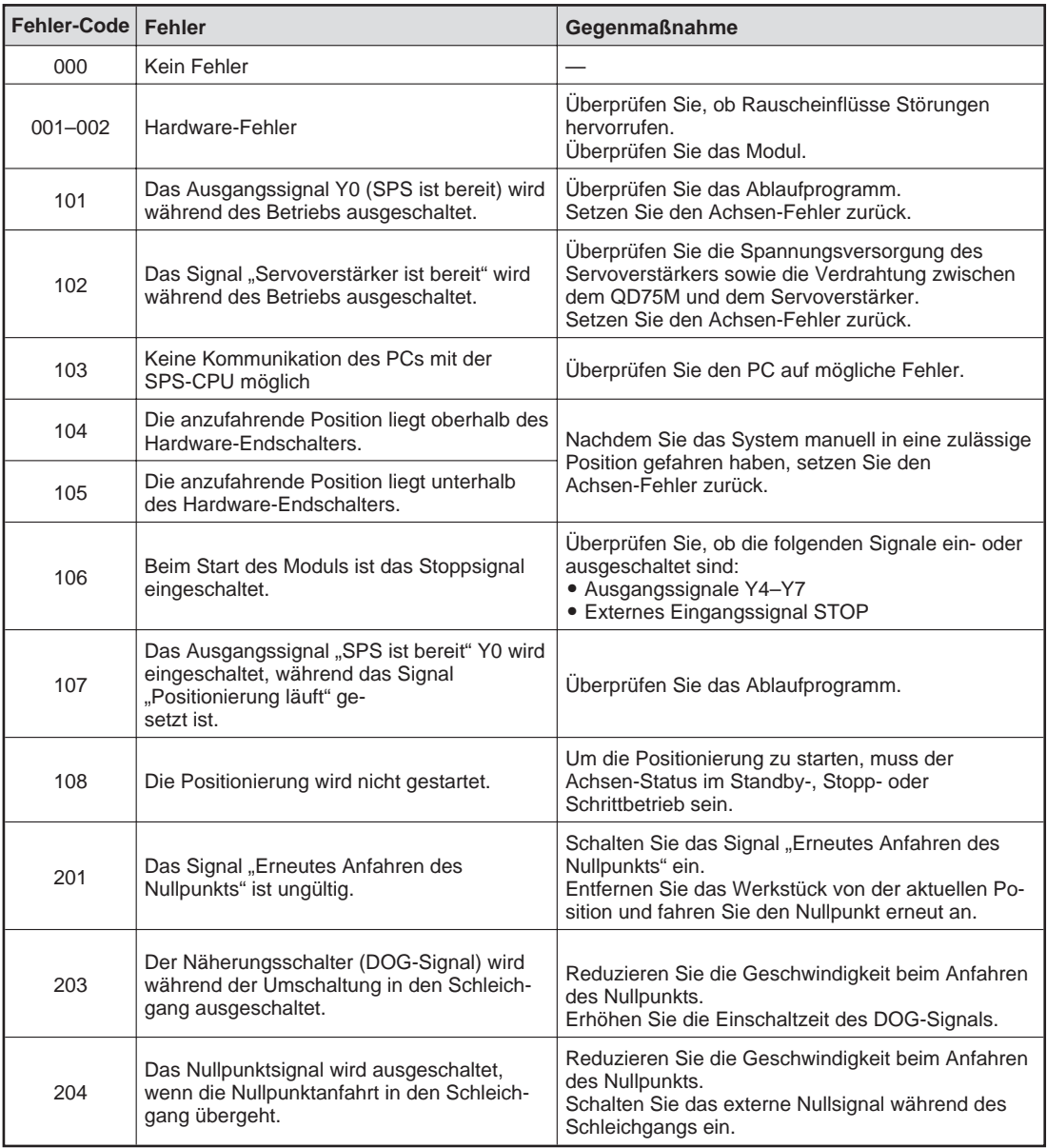

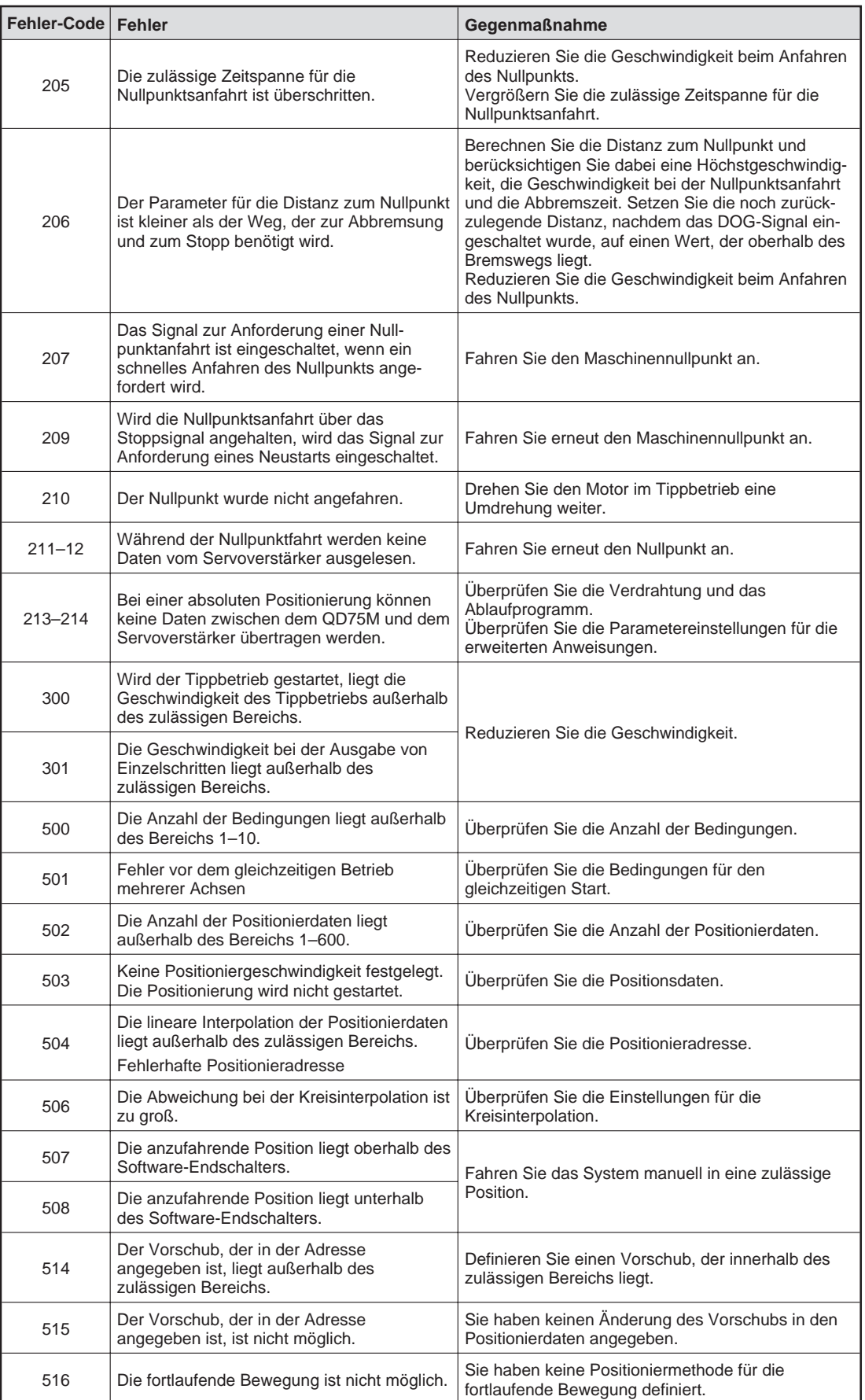

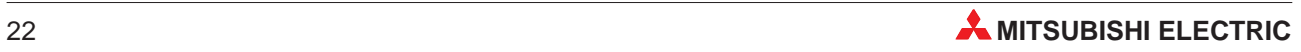

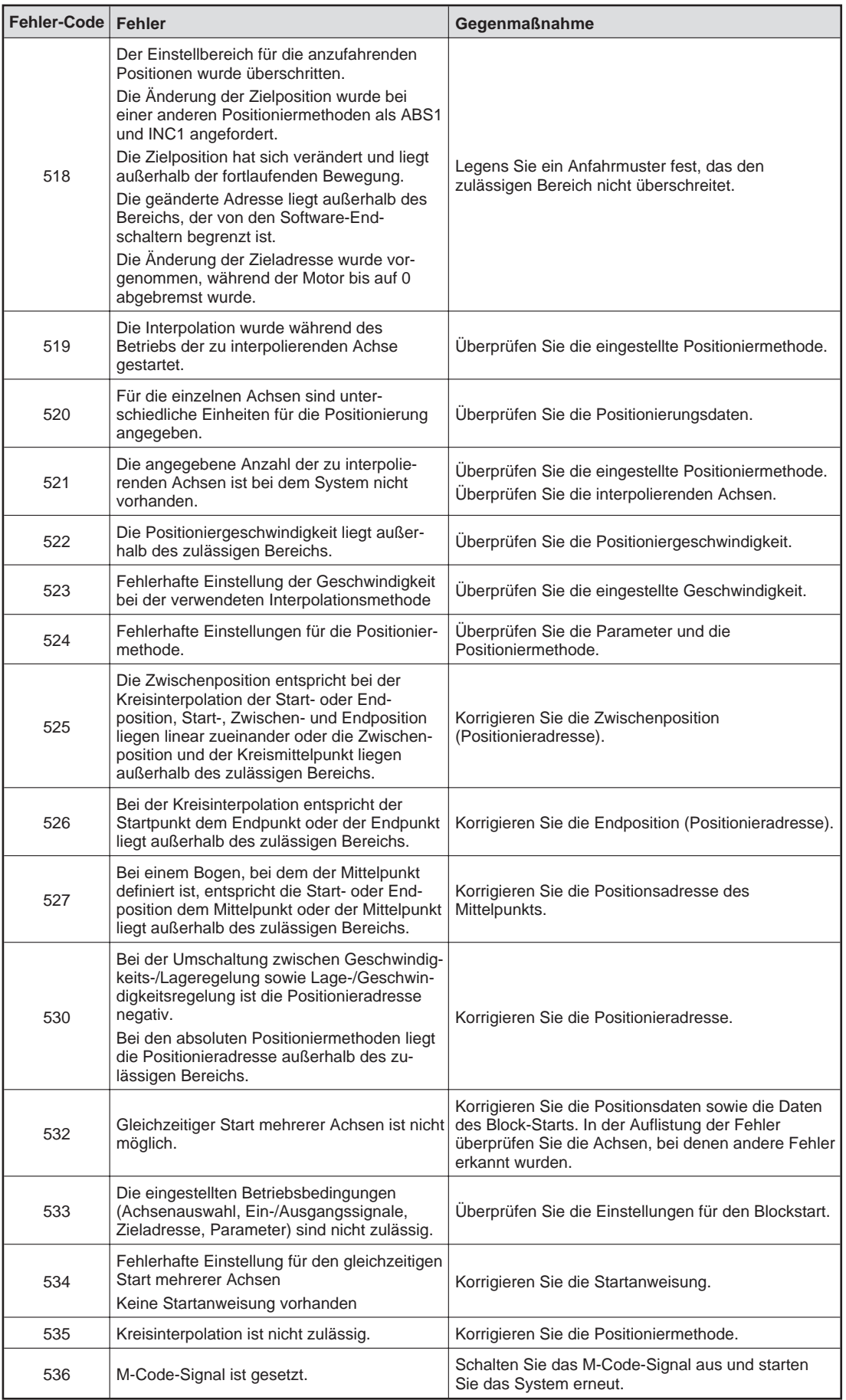

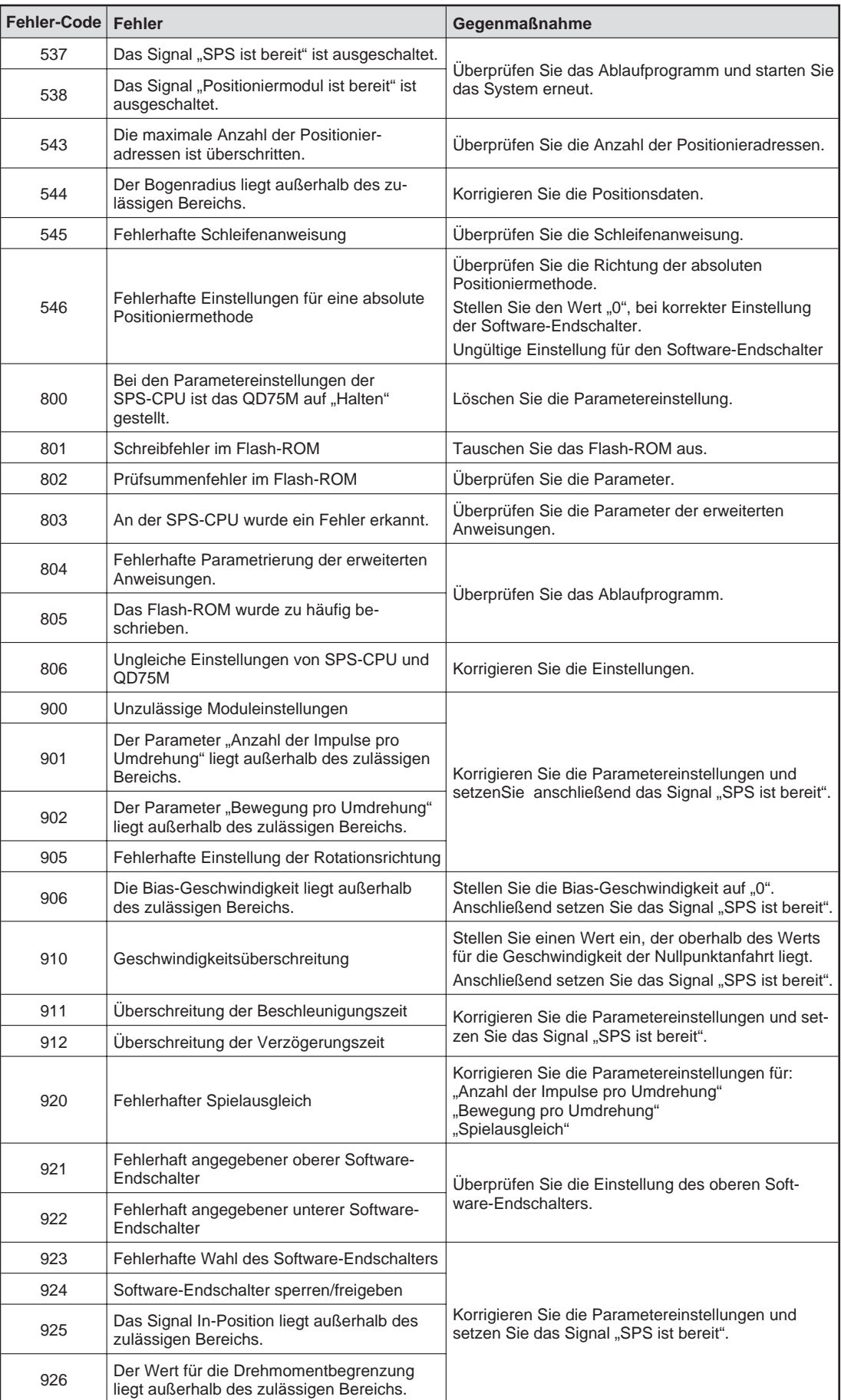

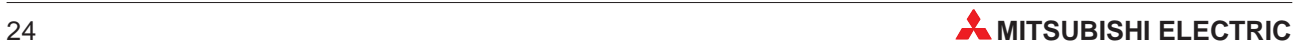

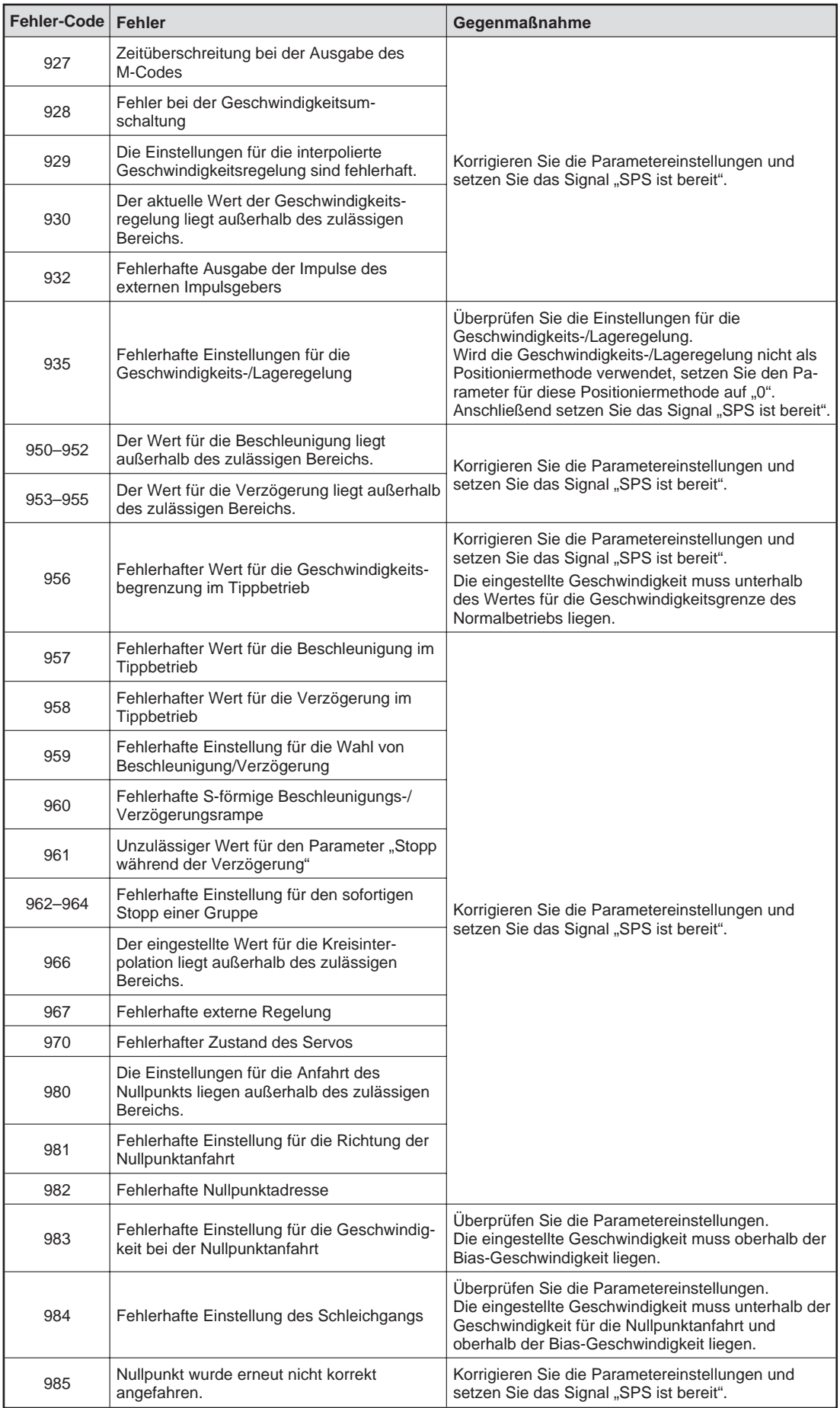

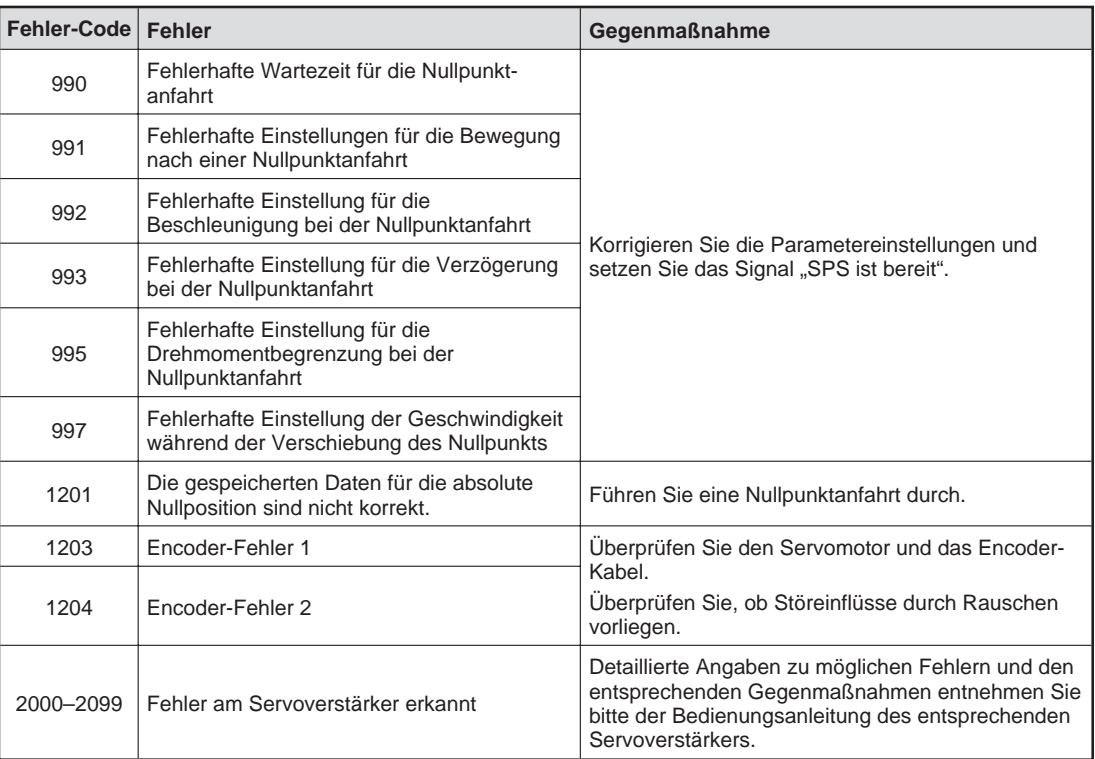

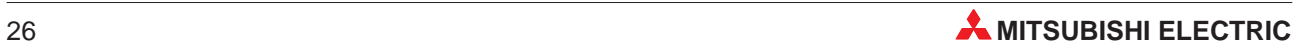

### <span id="page-26-0"></span>**6.2 Mögliche Warnungen**

Es werden Warnungen ausgegeben, deren Kontext Systemwarnungen, Warnungen vor ungültigen Bewegungen der Achsen sowie Warnungen, die vom Servoverstärker erkannt werden, umfasst.

Wird eine Warnung ausgegeben, so wird der entsprechende Code im Pufferspeicher abgelegt. Dazu stehen die folgenden Adressen zur Verfügung:

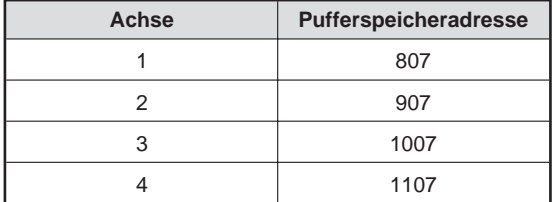

#### **Warnungs-Code**

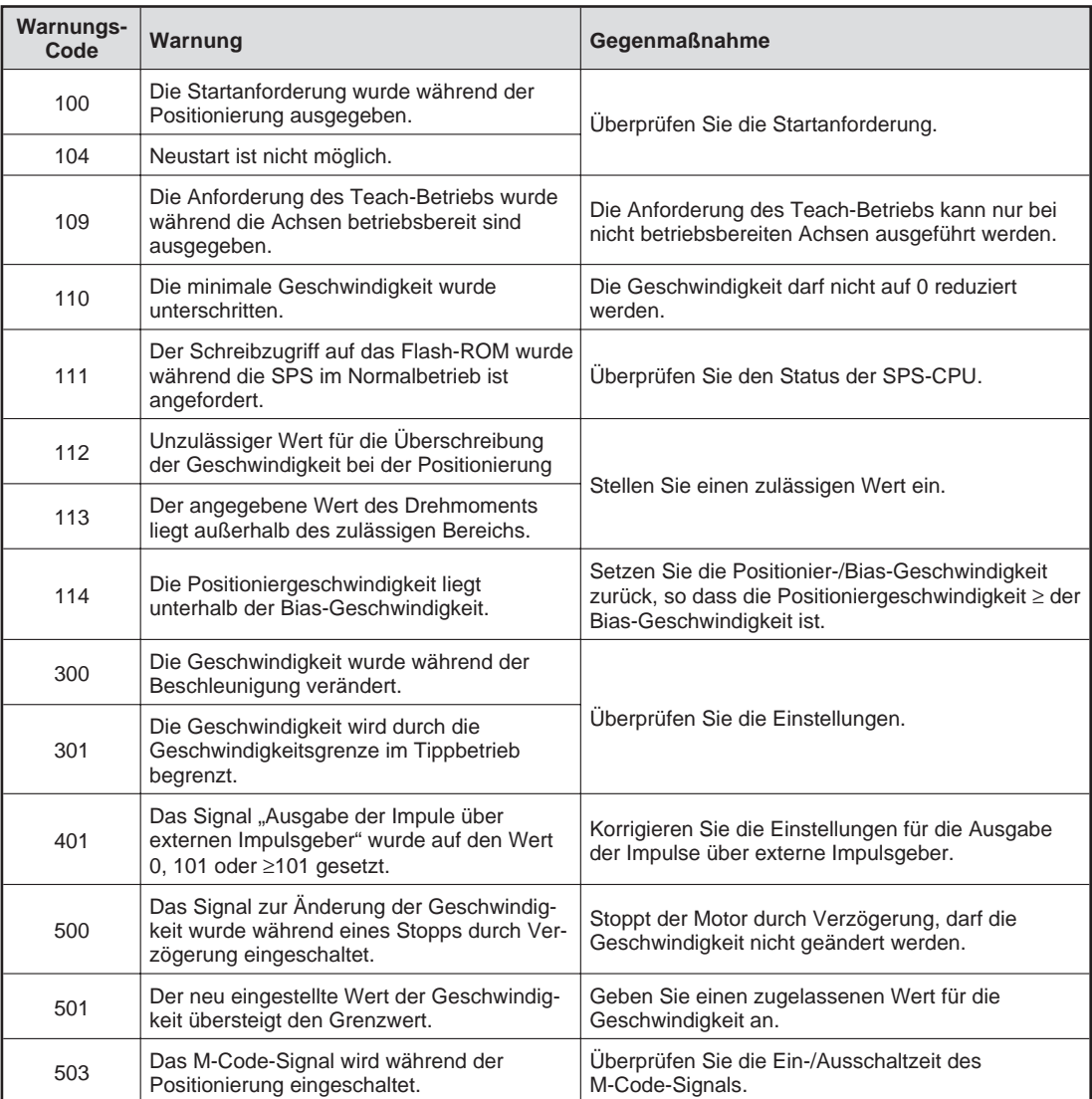

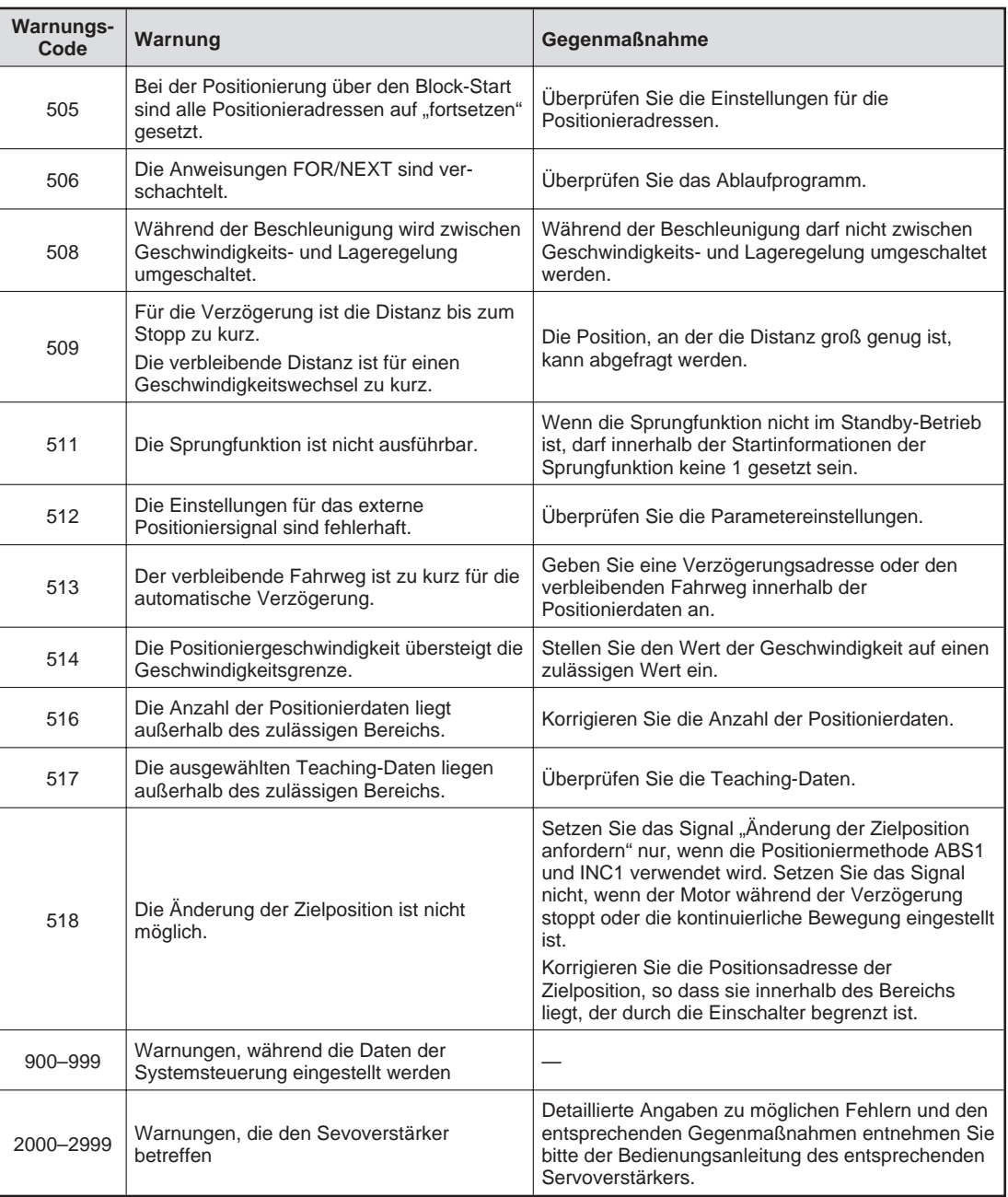

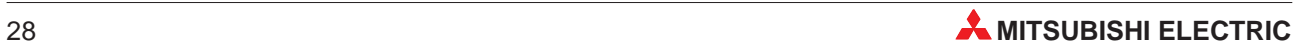

## <span id="page-28-0"></span>**A Anhang**

### **A.1 Systemkonfiguration**

Die Systemkonfiguration beinhaltet das Positioniermodul QD75M, die SPS-CPU und Peripheriegeräte.

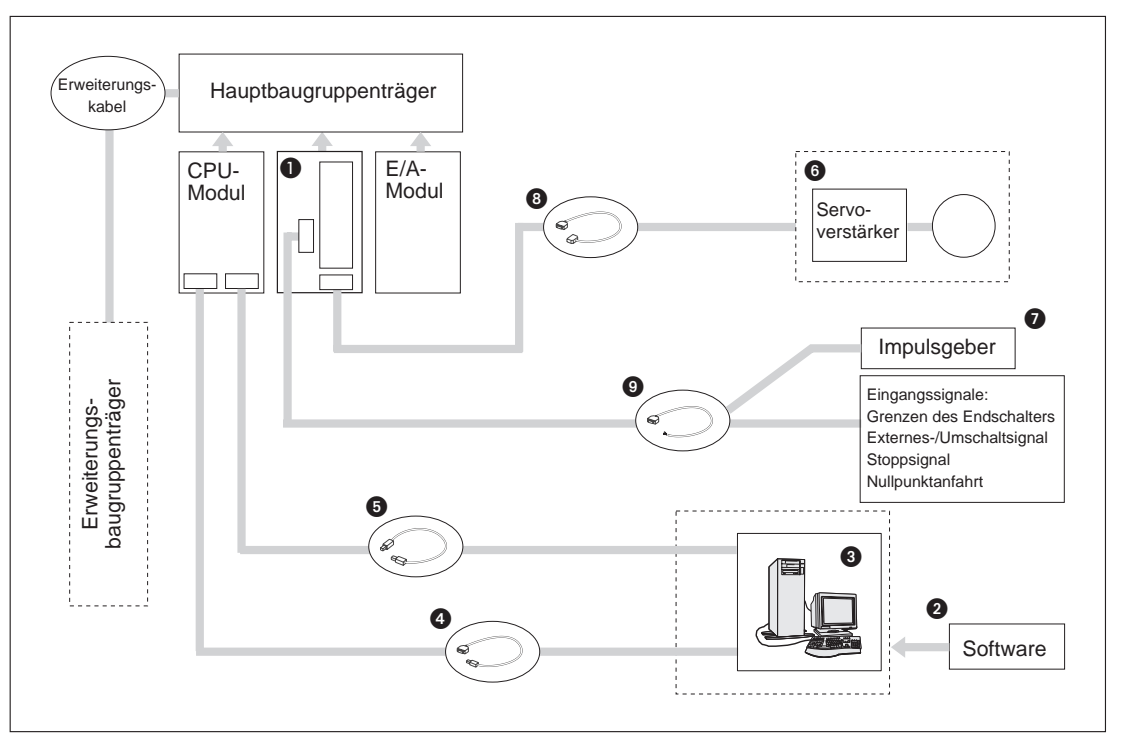

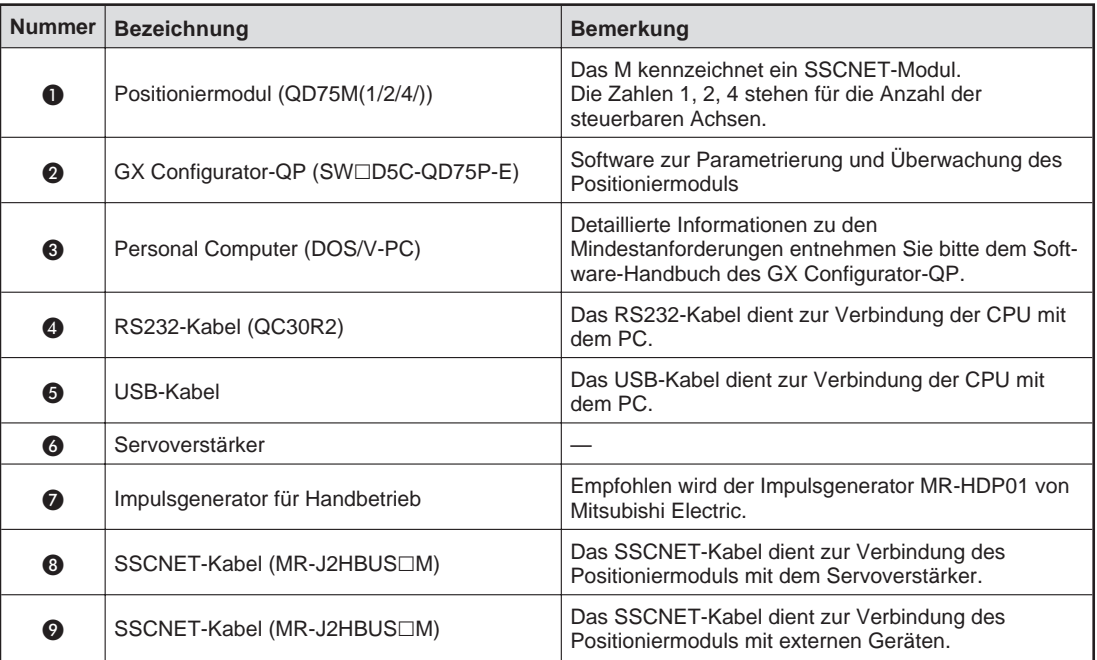

### <span id="page-29-0"></span>**A.2 Übersicht der Ein-/Ausgangssignale**

In der folgenden Tabelle ist eine Übersicht der E/A-Signale aufgelistet. Dabei wurde das Positioniermodul im Steckplatz "0" auf dem Hauptgruppenträger installiert.

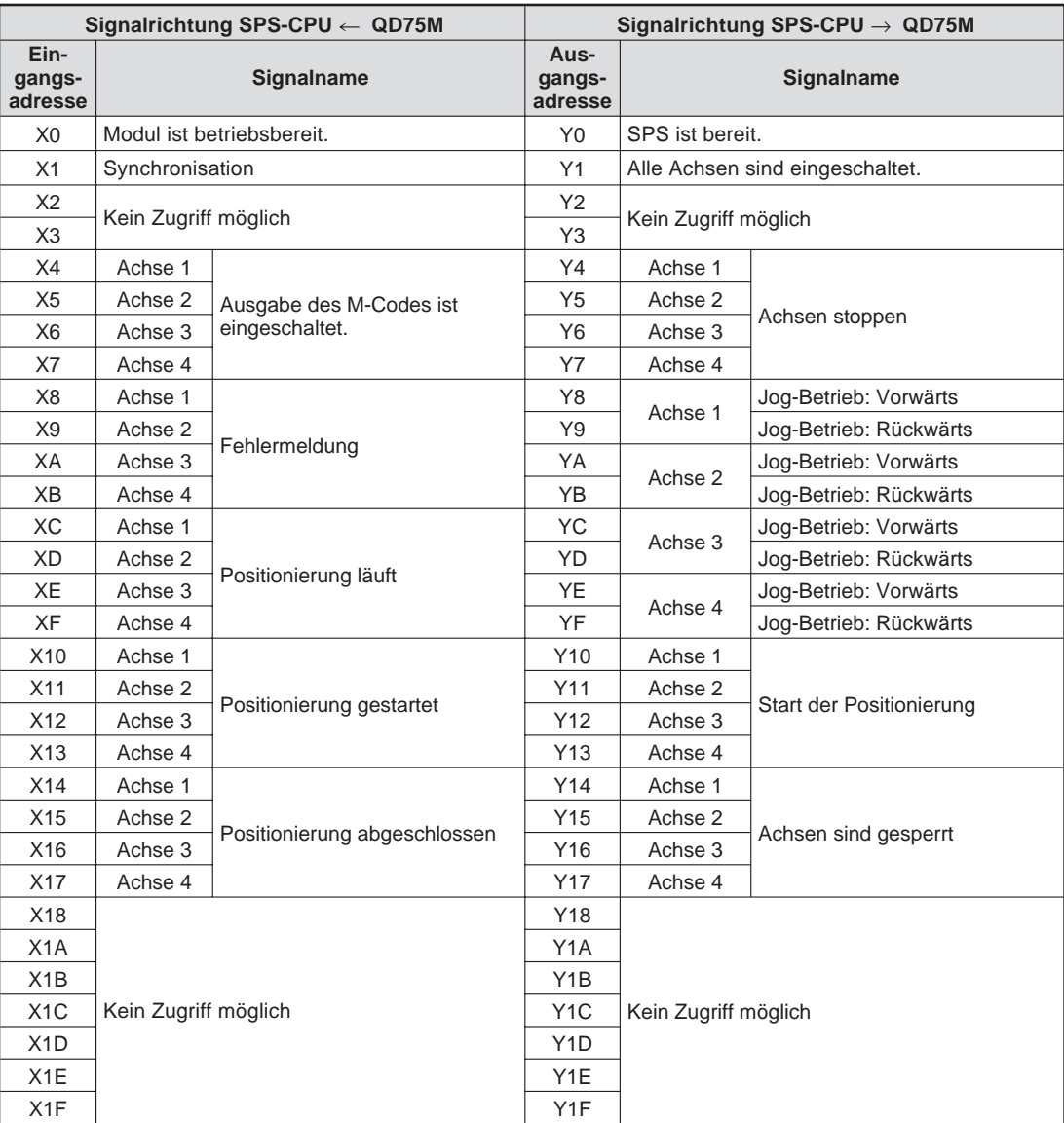

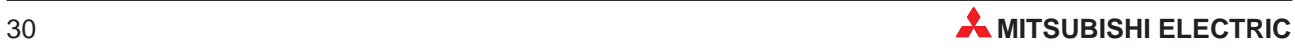

### <span id="page-30-0"></span>**A.3 Pufferspeicher**

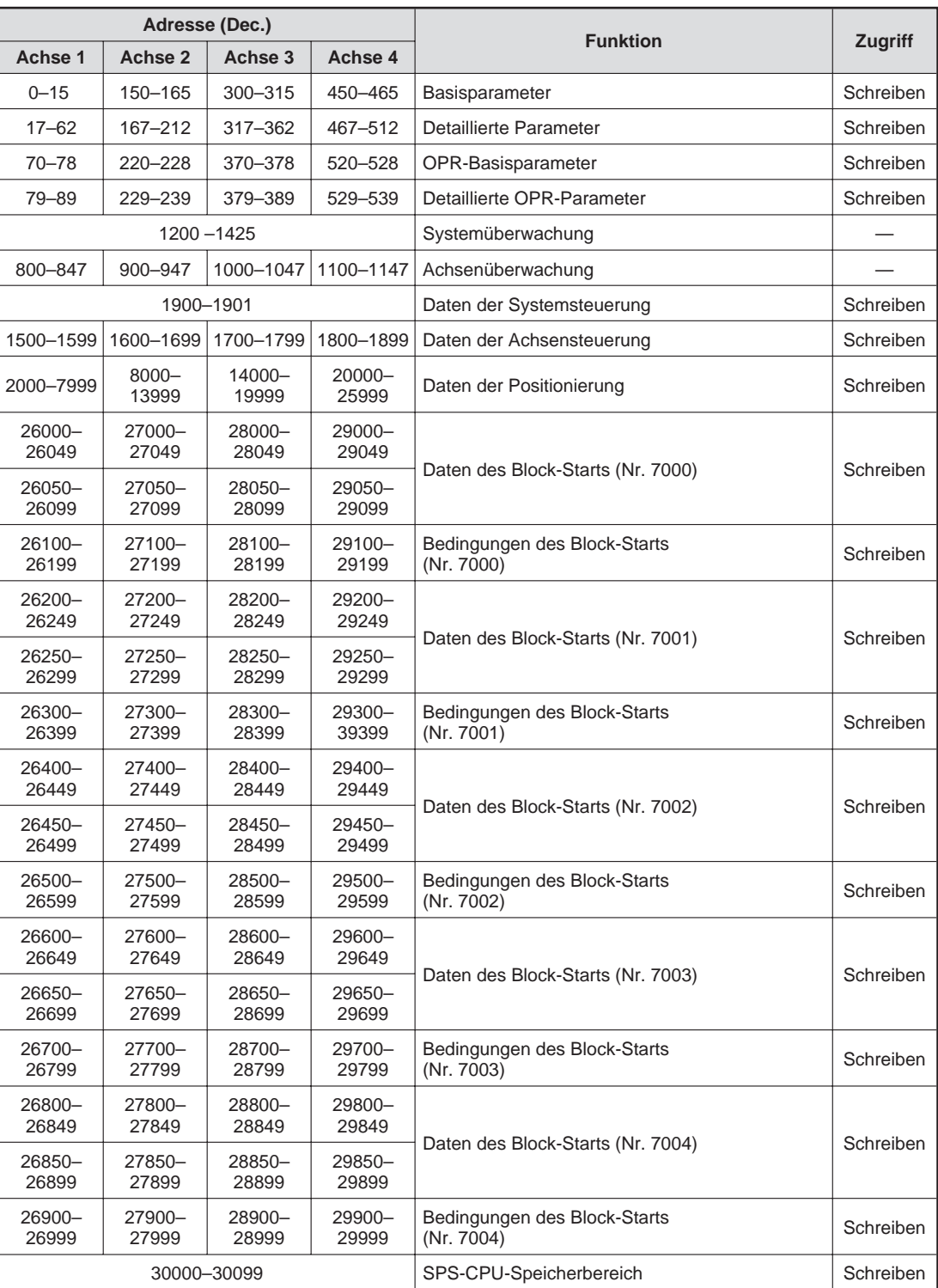

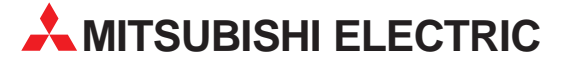

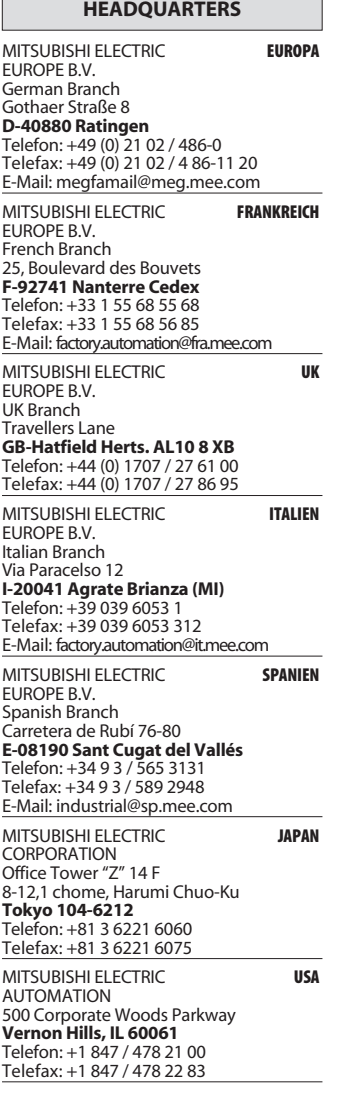

Г

ĭ

-

-

#### VERTRIEBSBÜROS DEUTSCHLAND

MITSUBISHI ELECTRIC EUROPE B.V. DGZ-Ring Nr D-13086 Berlin Telefon: (0 30) 4 71 05 32<br>Telefax: (0 30) 4 71 54 71 MITSUBISHI ELECTRIC EUROPE B.V. Revierstraße 5 D-44379 Dortmund Telefon: (02 31) 96 70 41-0 Telefax: (02 31) 96 70 41-41 MITSUBISHI ELECTRIC EUROPE B.V. Brunnenweg 7<br>**D-64331 Weiterstadt** Telefon: (0 61 50) 13 99 0<br>Telefax: (0 61 50) 13 99 99 MITSUBISHI ELECTRIC EUROPE B.V. Kurze Straße 40 D-70794 Filderstadt

Telefon: (07 11) 77 05 98-0<br>Telefax: (07 11) 77 05 98-79 MITSUBISHI ELECTRIC EUROPE B.V. Am Söldnermoos 8

**D-85399 Hallbergmoos**<br>Telefon: (08 11) 99 87 40 Telefax: (08 11) 99 87 410

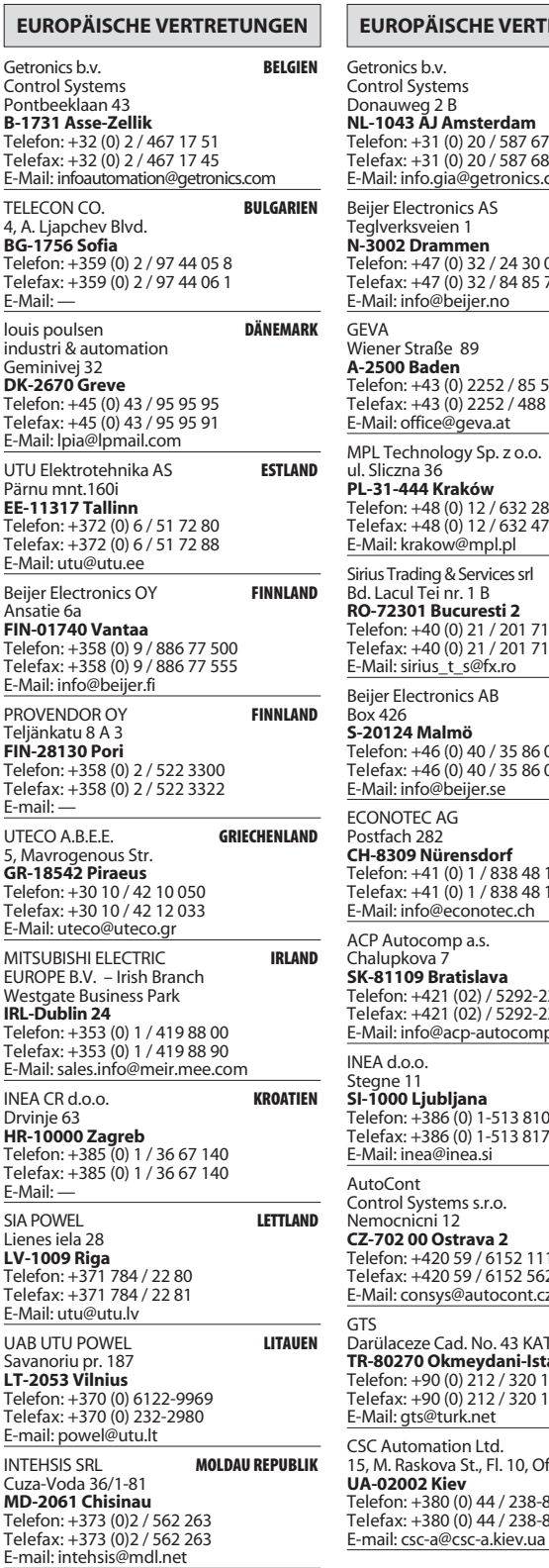

EUROPÄISCHE VERTRETUNGEN EUROPÄISCHE VERTRETUNGEN etronics b.v. **NIEDERLANDE** Control Systems<br>Donauweg 2 B NL-1043 ĀJ Amsterdam Telefon: +31 (0) 20 / 587 67 00<br>Telefax: +31 (0) 20 / 587 68 39 -Mail: info.gia@getronics.com **TEHNIKON** eijer Electronics AS **NORWEGEN** Teglverksveien 1<br>**N-3002 Drammen** Telefon: +47 (0) 32 / 24 30 00<br>Telefax: +47 (0) 32 / 84 85 77 -Mail: info@beijer.no **ÖSTERREICH** lener Straße 89 A-2500 Baden Esco Bauen<br>elefon: +43 (0) 2252 / 85 55 20 elefax: +43 (0) 2252 / 488 60 **CBI** , Elenam + 15<br>-Mail: office@geva.at 1PL Technology Sp. z o.o. **POLEN** . Sliczna 36 PL-31-444 Kraków Telefon: +48 (0) 12 / 632 28 85<br>Telefax: +48 (0) 12 / 632 47 82 -Mail: krakow@mpl.pl ++14 3+, I 2+4 4 **RUMÄNIEN** 3 1 + & RO-72301 Bucuresti 2 Telefon: +40 (0) 21 / 201 7147<br>Telefax: +40 (0) 21 / 201 7148 Roy 6272 Mail: sirius\_t\_s@fx.ro eijer Electronics AB **SCHWEDEN** nx 426 .......<br>20124 Malmö **S-20124 Malmö**<br>Telefon: +46 (0) 40 / 35 86 00<br>Telefax: +46 (0) 40 / 35 86 02 -Mail: info@beijer.se **VE**  < **SCHWEIZ** ECONOTEC L Postfach 282<br>**CH-8309 Nürensdorf** A<br>K Telefon: +41 (0) 1 / 838 48 11<br>Telefax: +41 (0) 1 / 838 48 12  $\frac{R}{T}$ Mail: info@econotec.ch ACP Autocomp a.s. **SLOWAKEI** halupkova 7  $\frac{C}{P}$ **SK-81109 Bratislava**<br>Telefon: +421 (02) / 5292-22 54, 55<br>Telefax: +421 (02) / 5292-22 48  $\frac{R}{L}$ -Mail: info@acp-autocomp.sk =< 3 **SLOWENIEN** , && &  \$F+9!F 5( "#\$ &)/&5 &## \* 5( "#\$ &)/&5 &8#  $\overline{R}$ <sub>T</sub> Mail: inea@inea.si AutoCont<br>Control Systems s.r.o. **TSCHECHIEN** emocnicni 12 IC Ir<br>R ndustrial C CZ-702 00 Ostrava 2 Telefon: +420 59 / 6152 111<br>Telefax: +420 59 / 6152 562  $\frac{R}{T}$ Mail: consys@autocont.cz-**TÜRKEI**<br>Darülaceze Cad. No. 43 KAT: 2 **TR-80270 Okmeydani-Istanbul**<br>Telefon: +90 (0) 212 / 320 1640<br>Telefax: +90 (0) 212 / 320 1649  $\frac{R}{T}$ , elenax: ۱۶۰ (تا ۱۲۰۲)<br>-Mail: gts@turk.net SC Automation Ltd. **CSC** Automation Ltd. **UKRAINE**<br>15, M. Raskova St., Fl. 10, Office 1010  $\varsigma$ UA-02002 Kiev Telefon: +380 (0) 44 / 238-83-16<br>Telefax: +380 (0) 44 / 238-83-17

#### Meltrade Automatika Kft. **UNGARN** 55 Harmat St H-1105 Budapest Telefon: +36 (0)1 / 2605 602<br>Telefax: +36 (0)1 / 2605 602<br>E-Mail: office@meltrade.hu 7= **WEISSRUSSLAND** Oktjabrskaya 16/5, Ap 704 BY-220030 Minsk 5 PM 220050 MM 5R Telefax: +375 (0) 17 / 22 75 830 E-Mail: tehnikon@belsonet.net

### VERTRETUNG AFRIKA 3 **SÜDAFRIKA** Private Bag 2016<br>**ZA-1600 Isando** Telefon: +27 (0) 11/ 928 2000<br>Telefax: +27 (0) 11/ 392 2354 E-Mail: cbi@cbi.co.za VERTRETUNG MITTLERER OSTEN TEXEL Electronics LTD. **ISRAEL**

**IL-42160 Netanya**<br>Telefon: +972 (0) 9 / 863 08 91<br>Telefax: +972 (0) 9 / 885 24 30 E-Mail: texel\_me@netvision.net.il

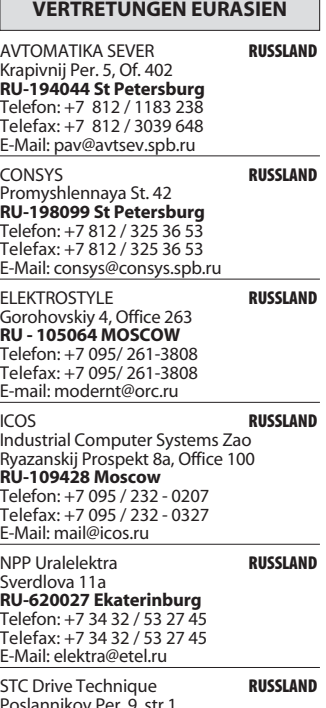

Poslannikov Per. 9, str.1<br>**RU-107005 Moscow** Telefon: +7 095 / 786 21 00<br>Telefax: +7 095 / 786 21 01 E-Mail: info@privod.ru

### **MITSUBISHI ELECTRIC** INDUSTRIAL AUTOMATION

Gothaer Straß Telefon: 02102 486-0 D-40880 Ratingen | Hotline: 01805 000-7650 | megfa-mail@meg.mee.co

--!

m | www.mitsubishi-automation.com